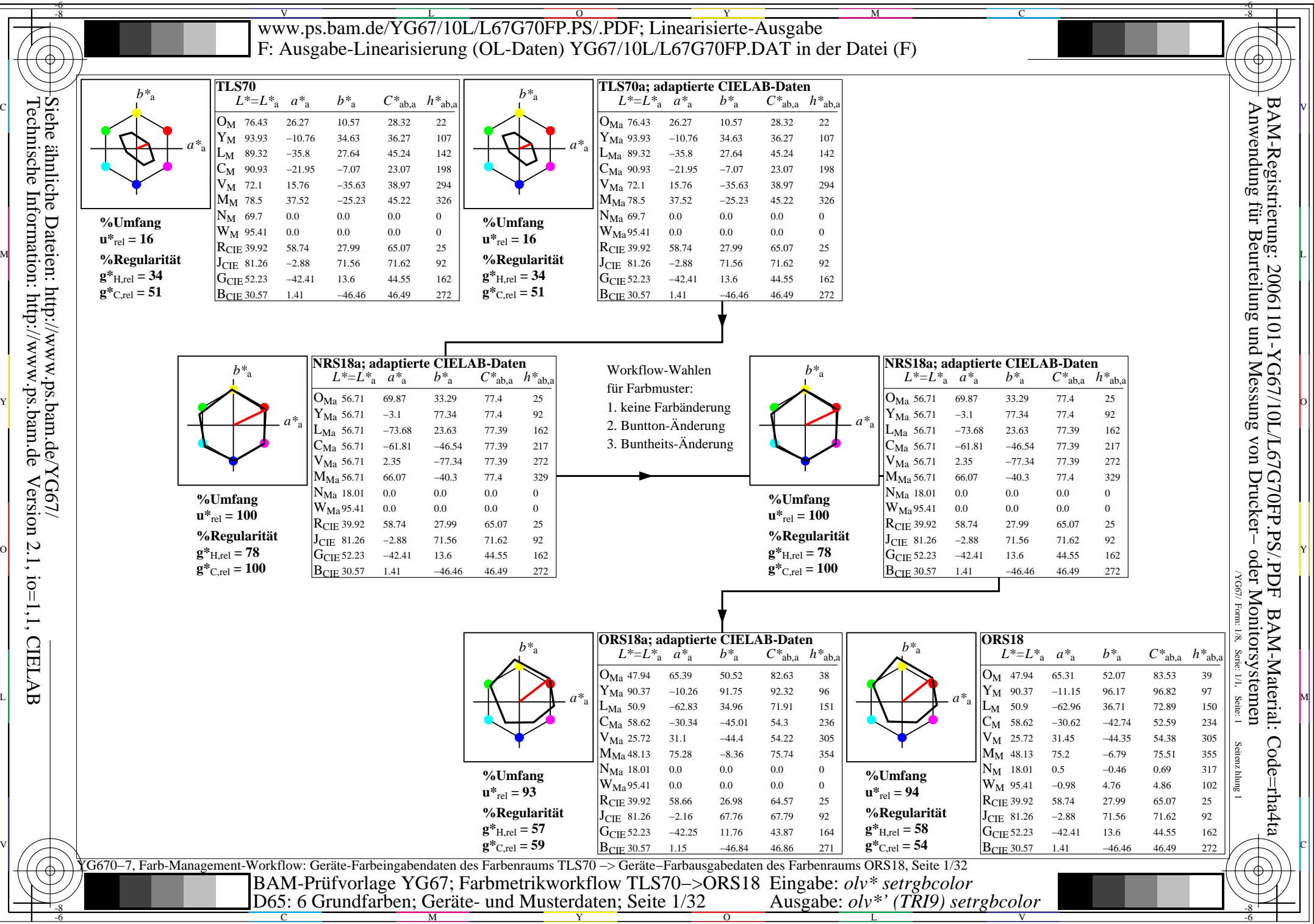

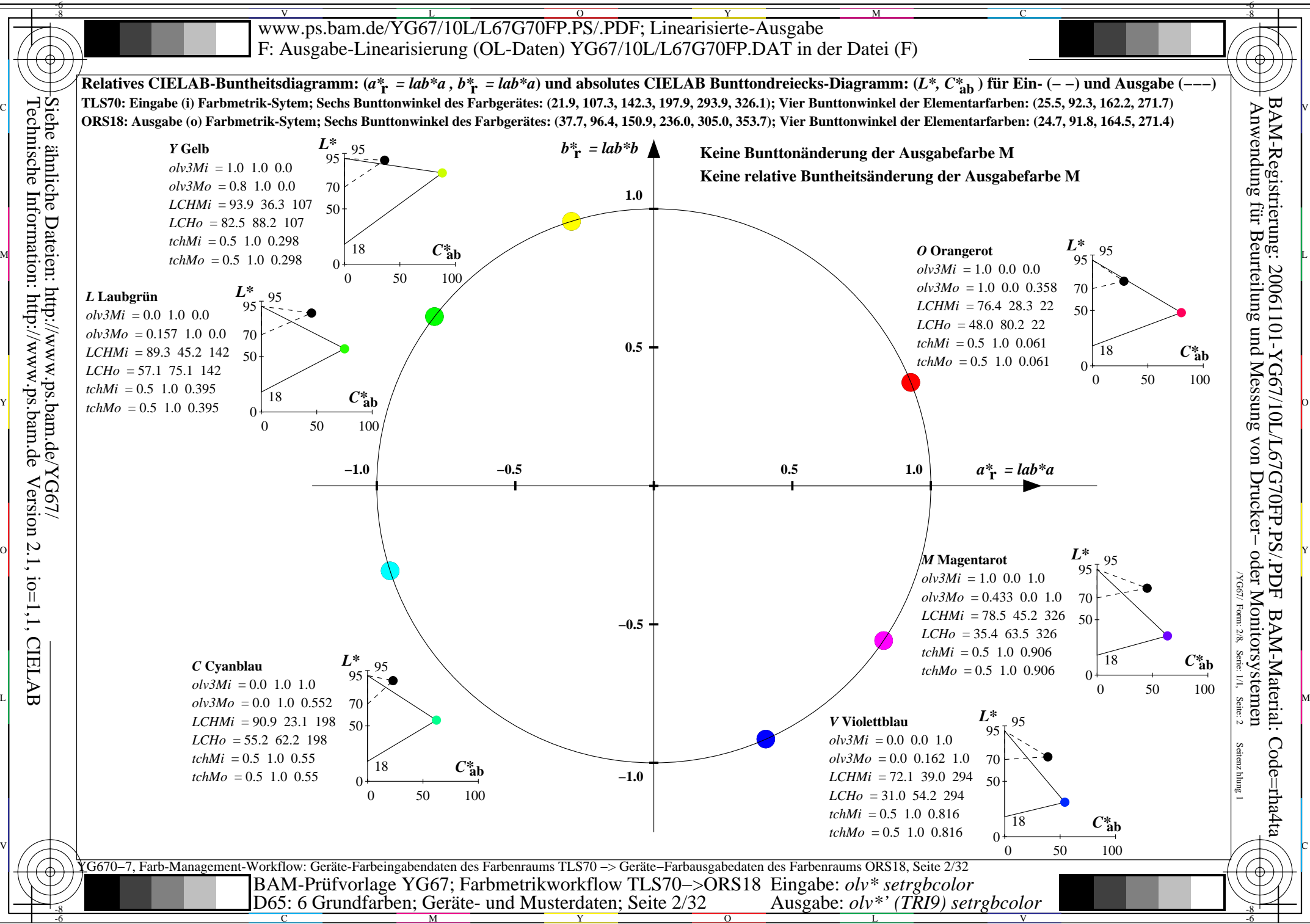

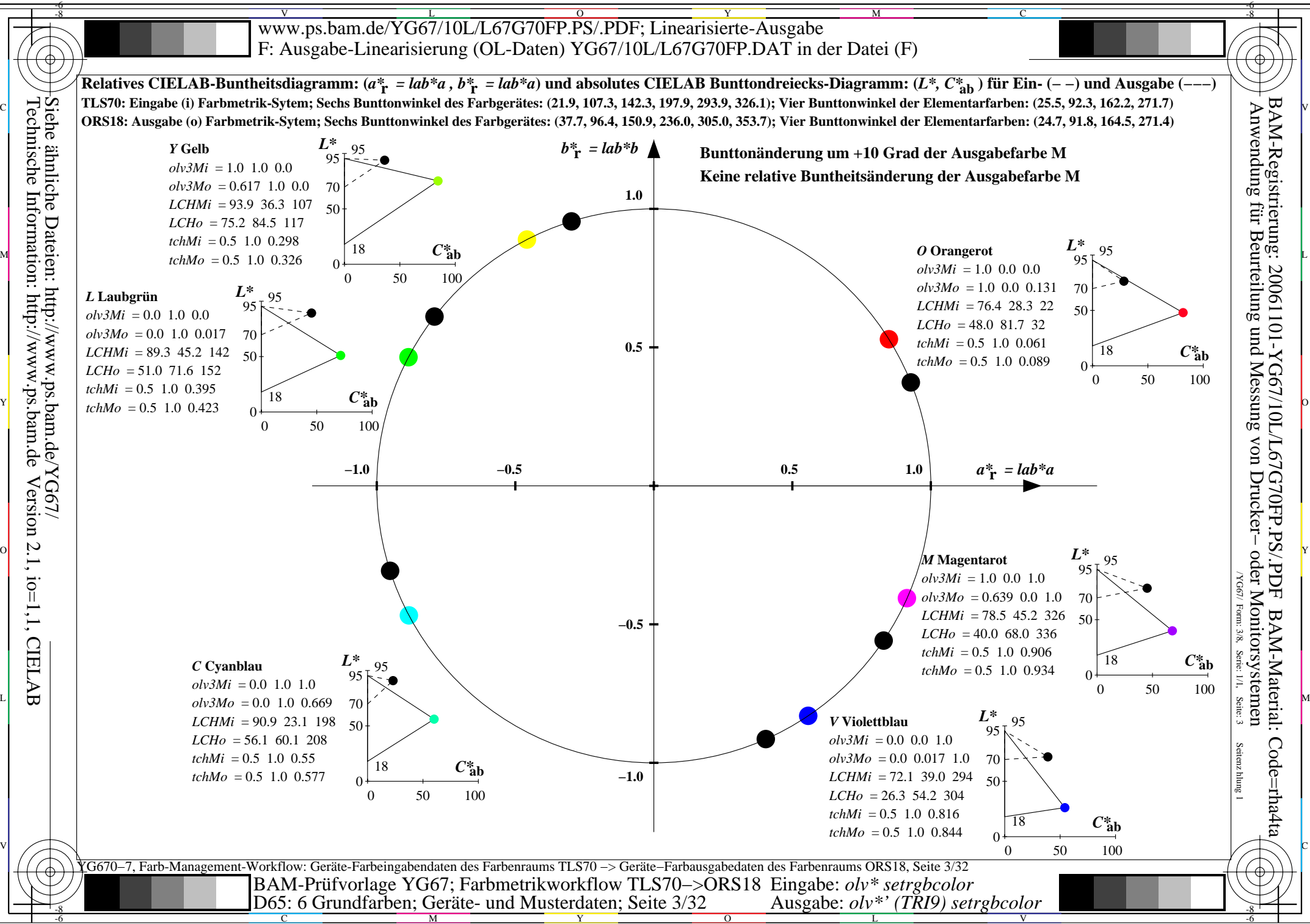

C

M

Y

 $\overline{O}$ 

L

V

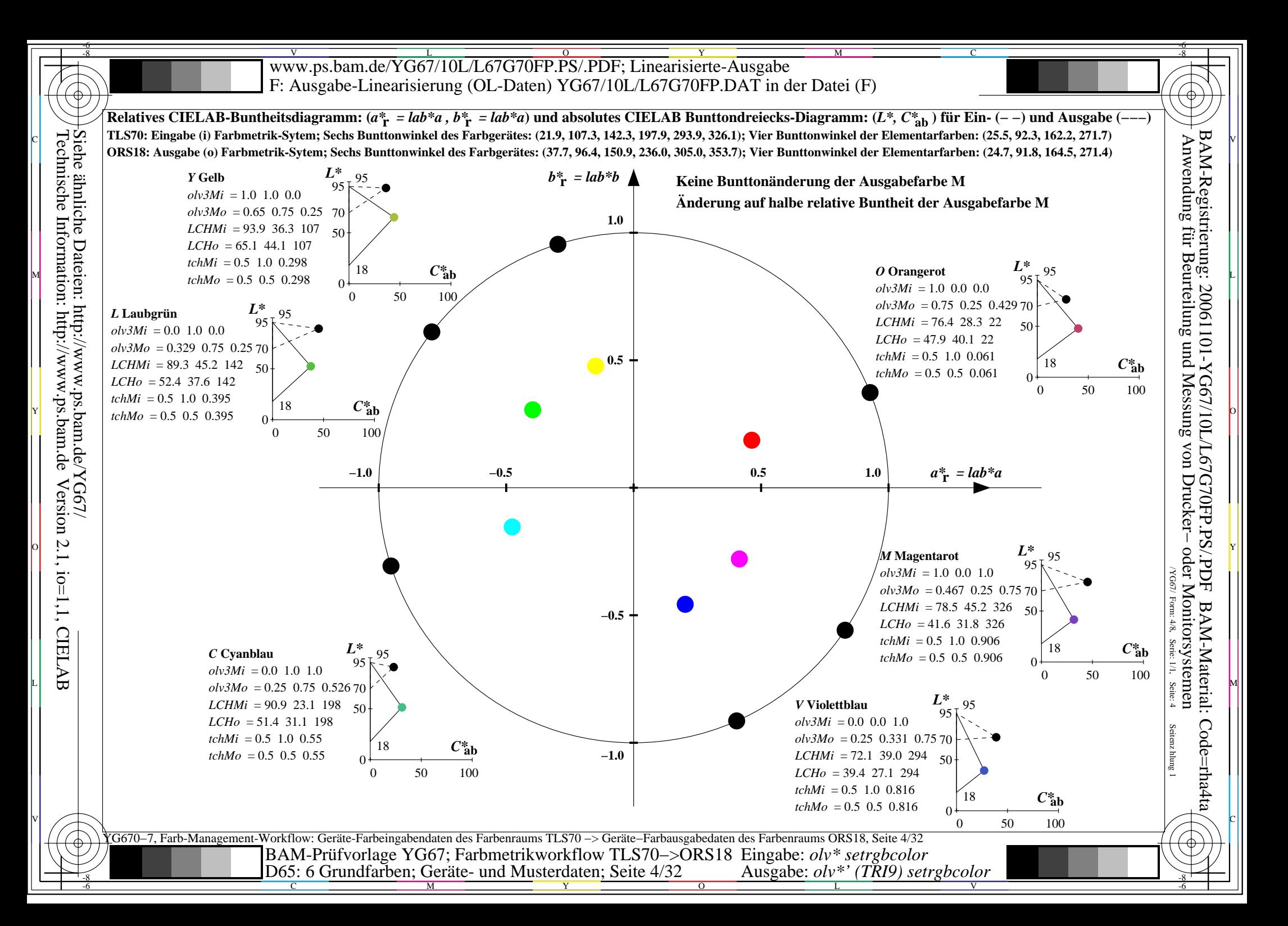

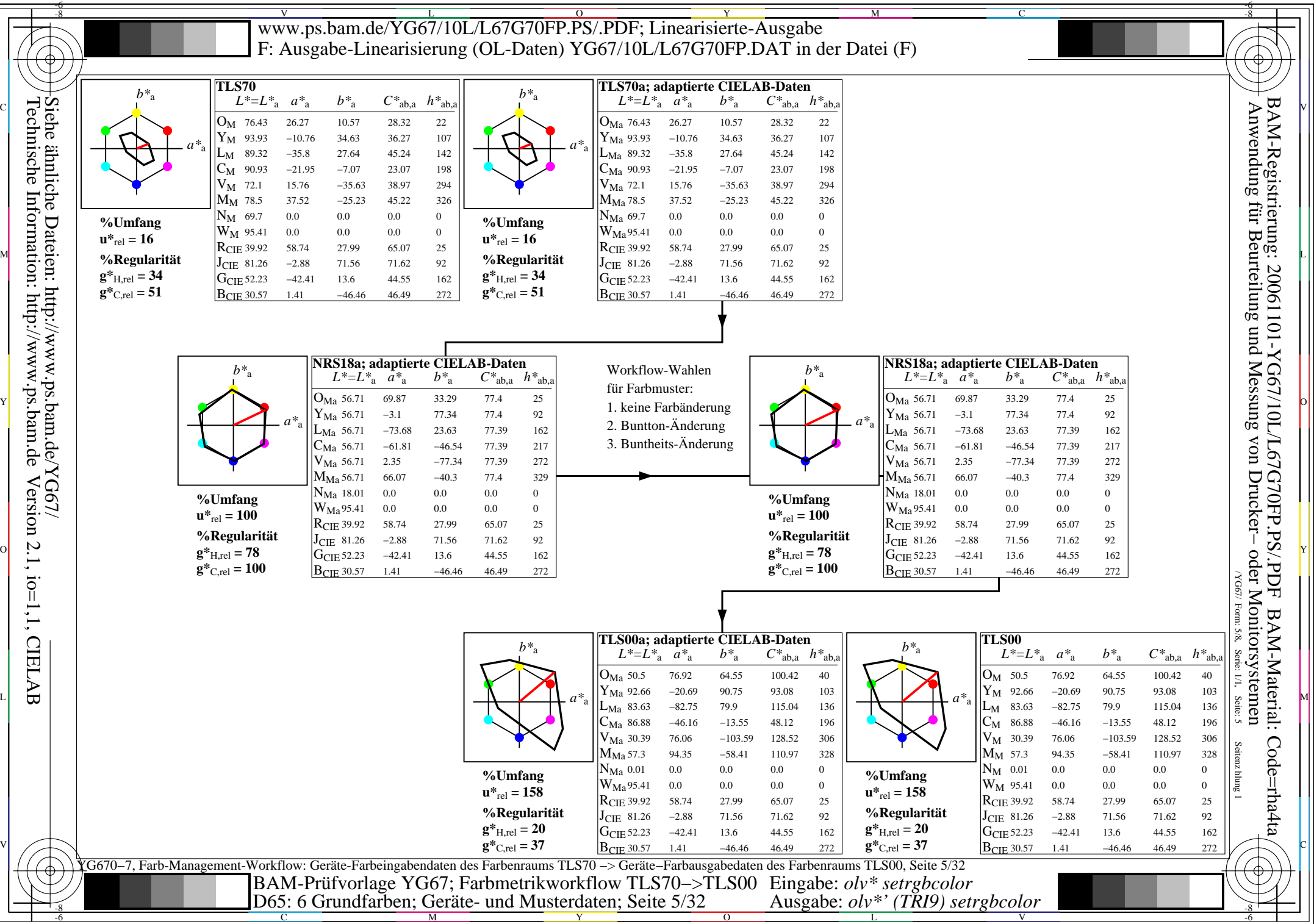

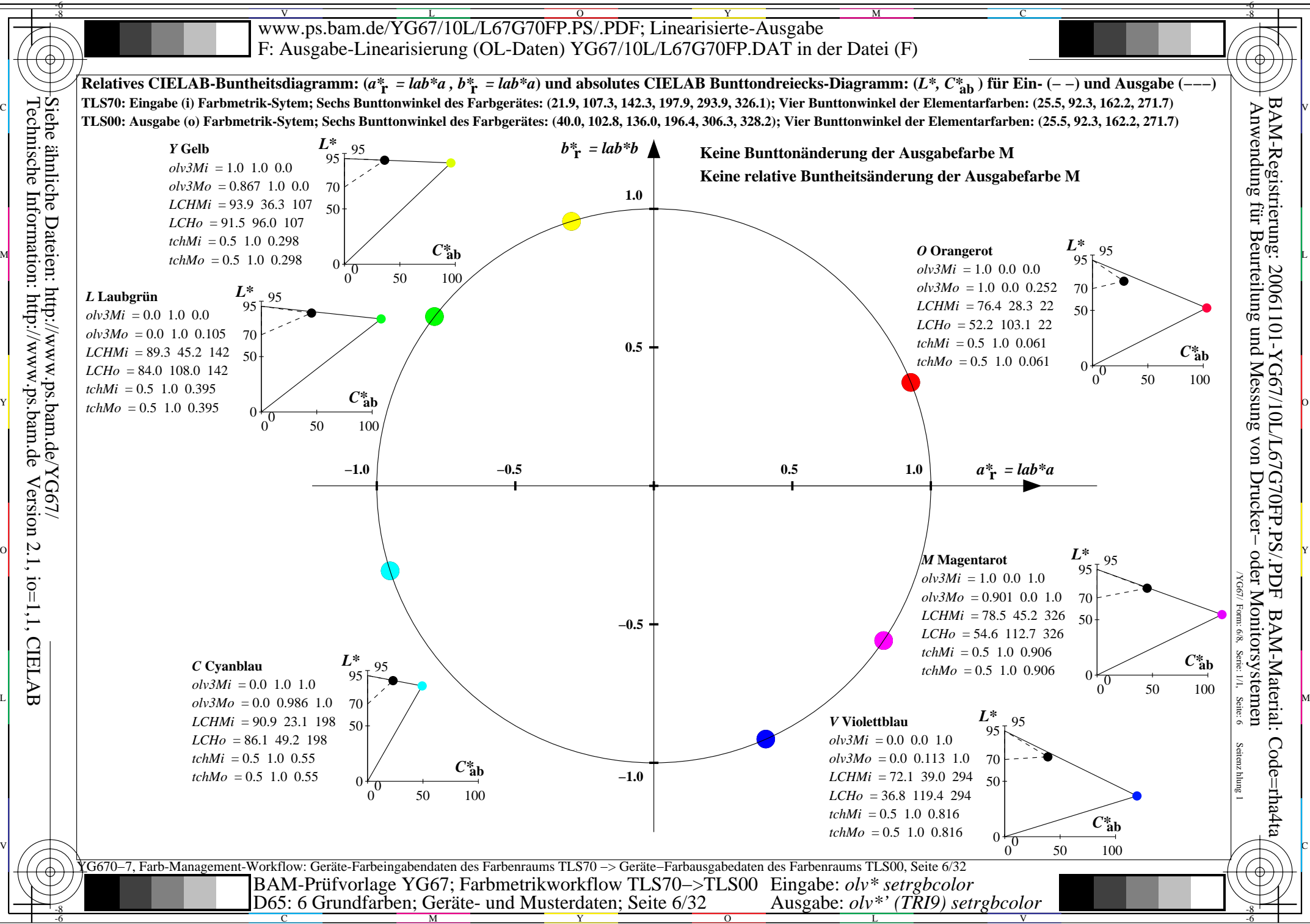

Technische Information: http://www.ps.bam.de Version 2.1, io=1,1, CIELAB Siehe ähnliche Dateien: http://www.ps.bam.de/YG67/

-8

C

M

Y

 $\overline{O}$ 

L

V

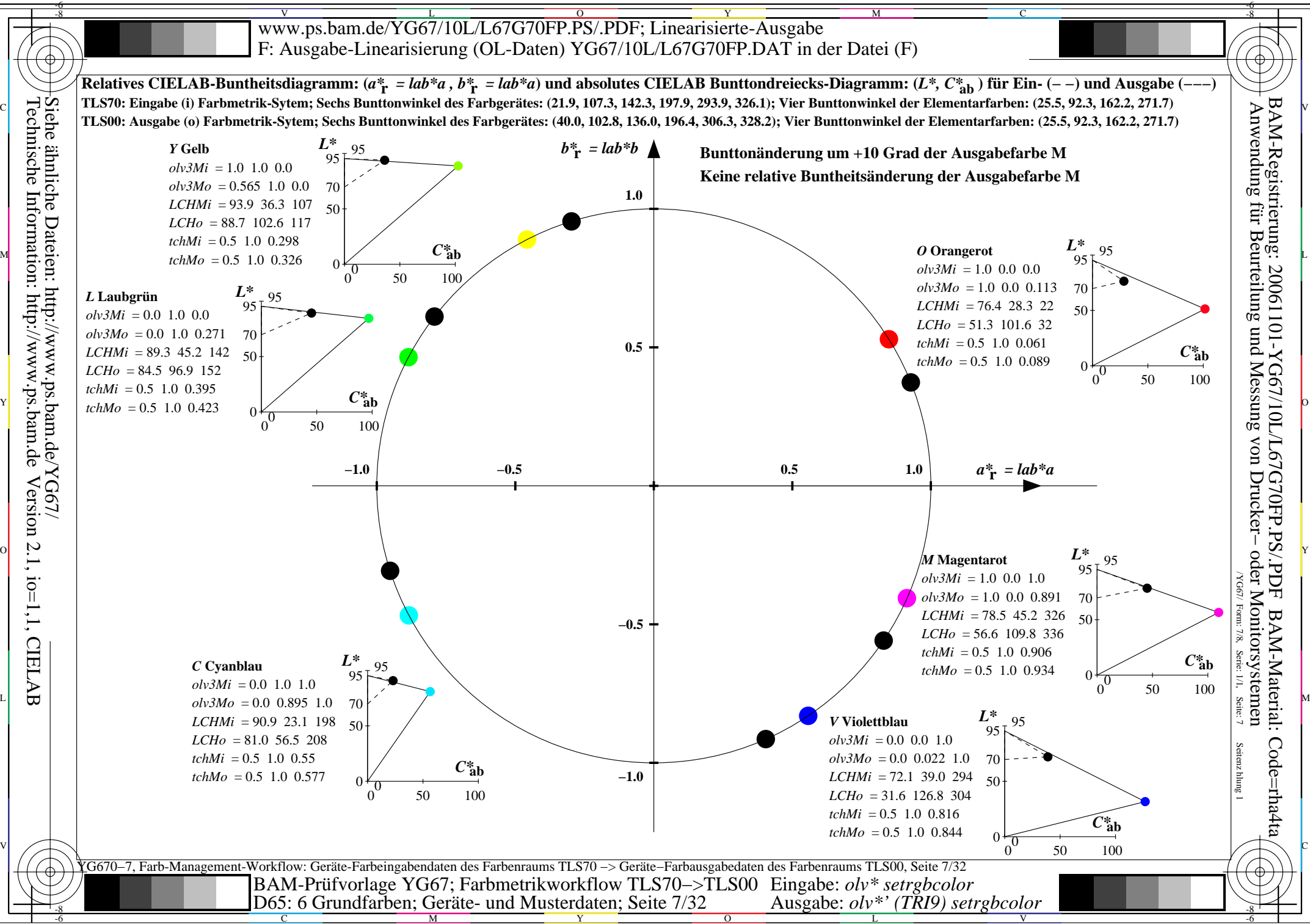

C

M

Y

 $\overline{O}$ 

L

V

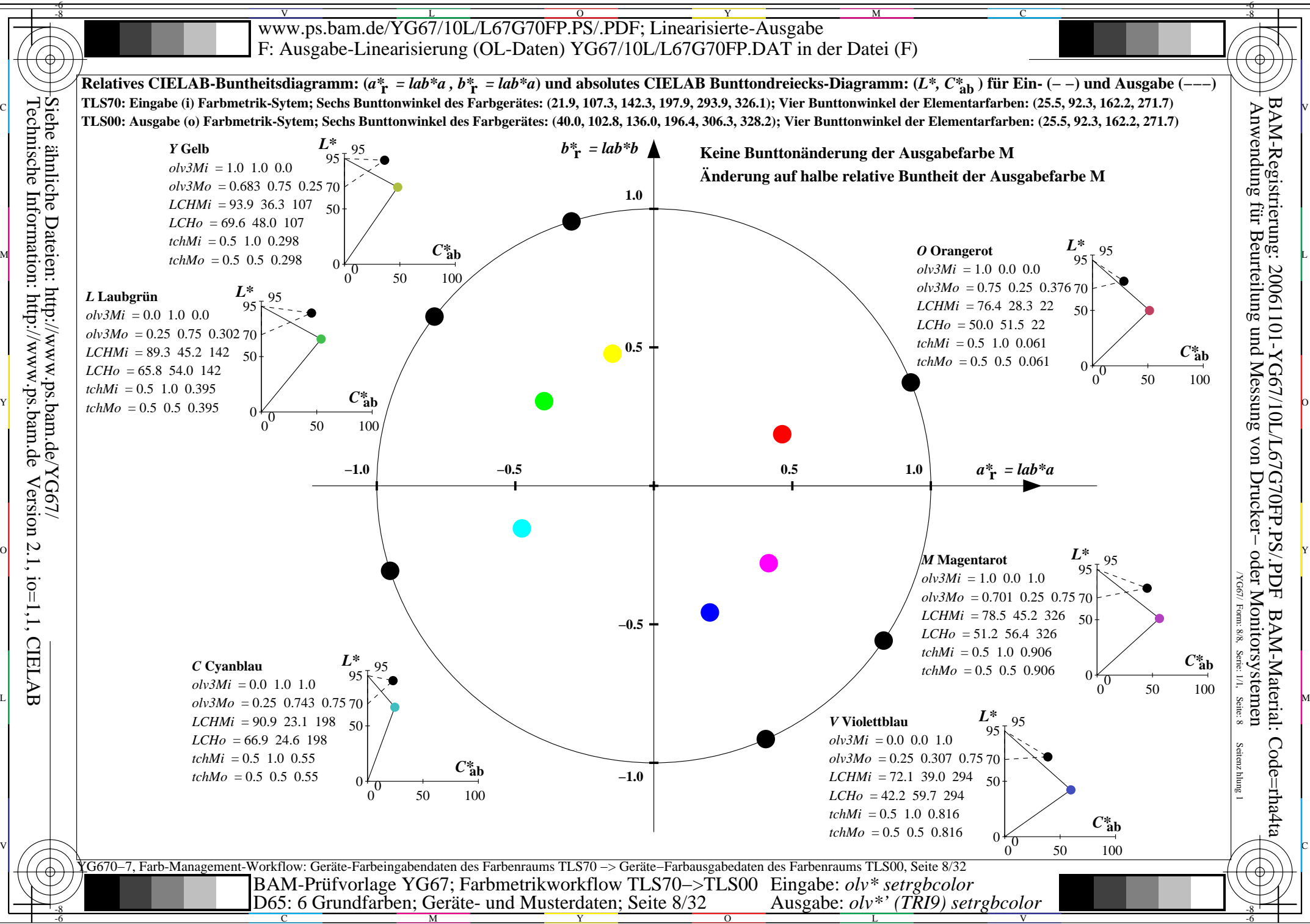

C

M

Y

 $\overline{O}$ 

L

V

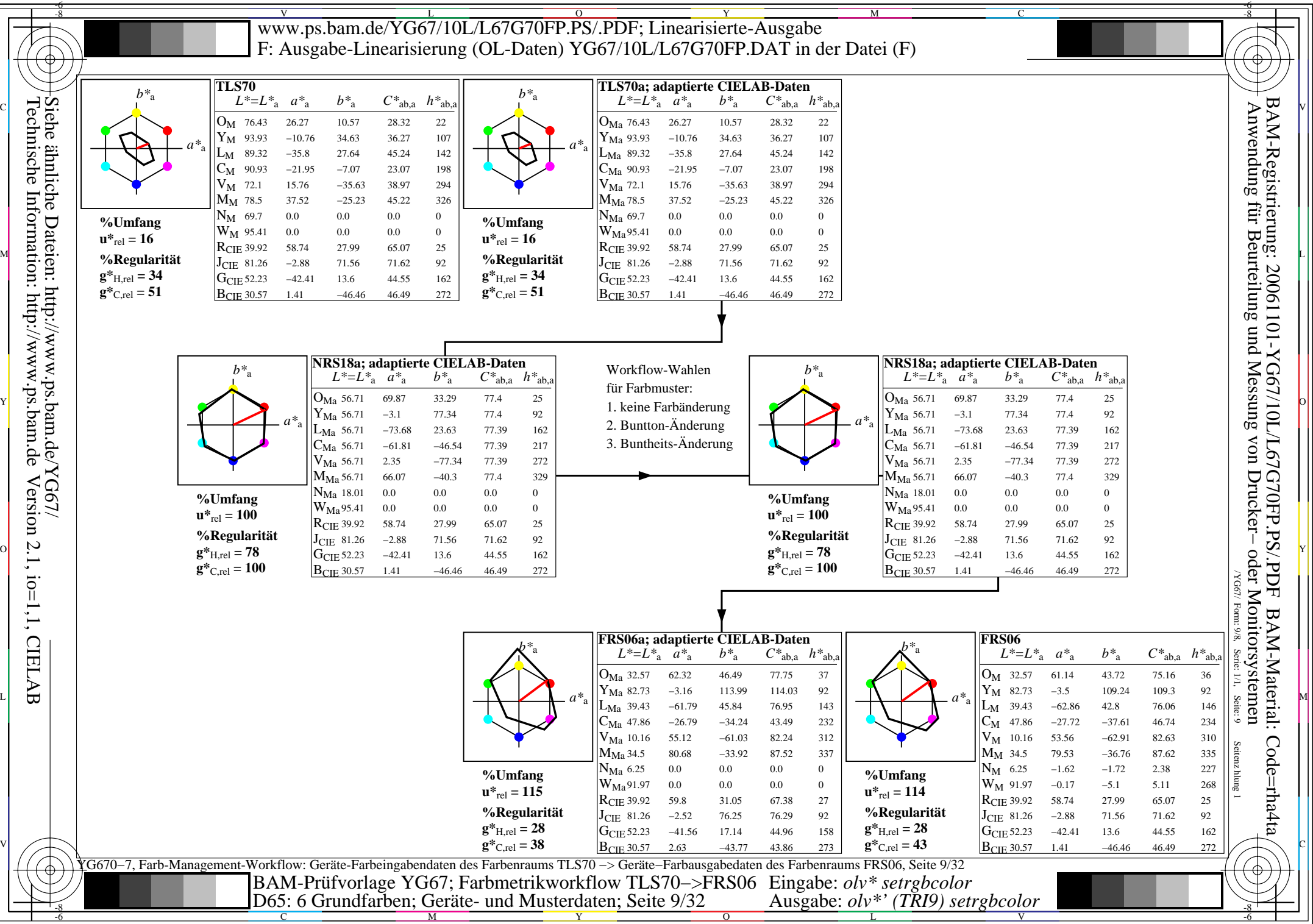

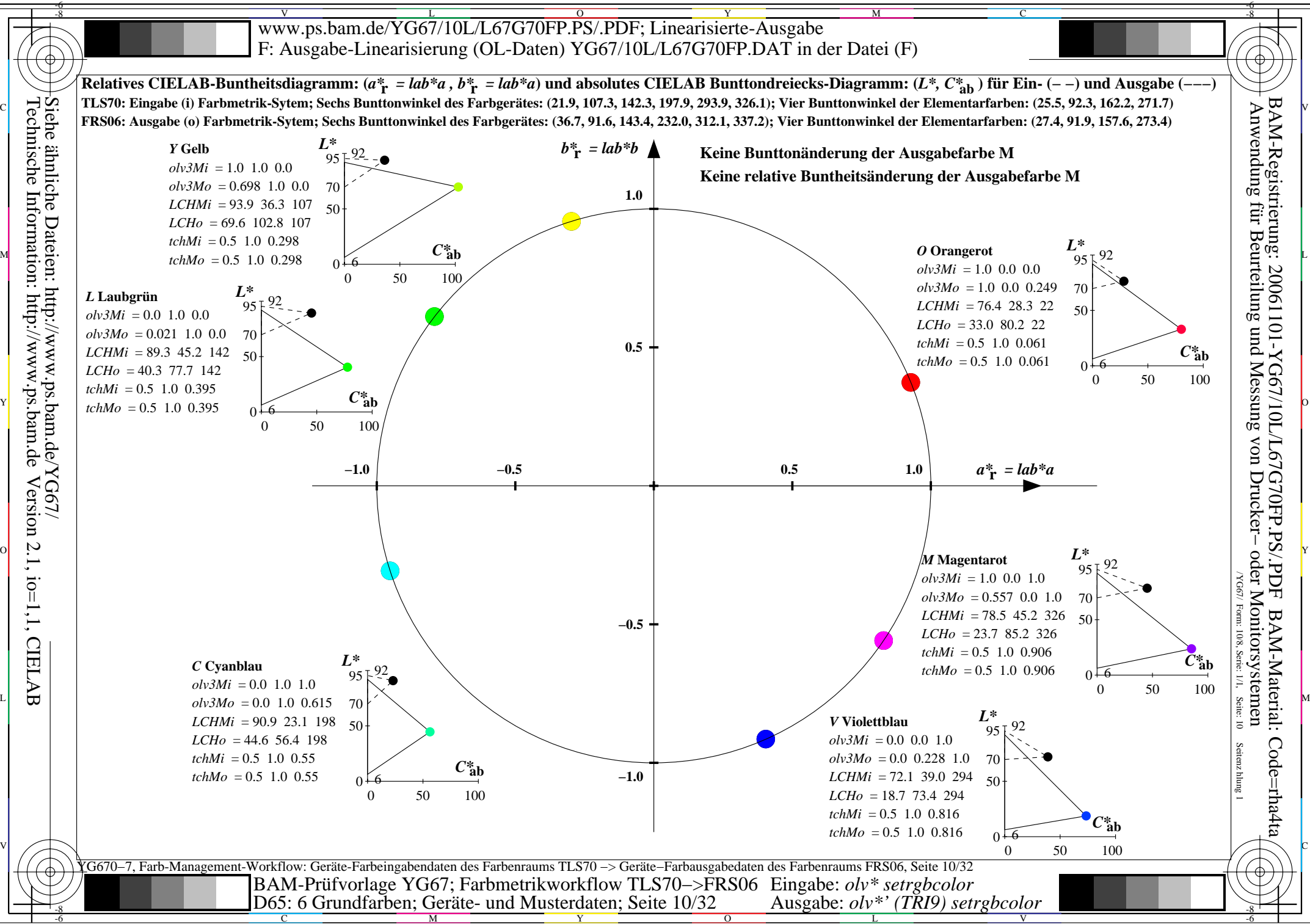

C

M

Y

 $\overline{O}$ 

L

V

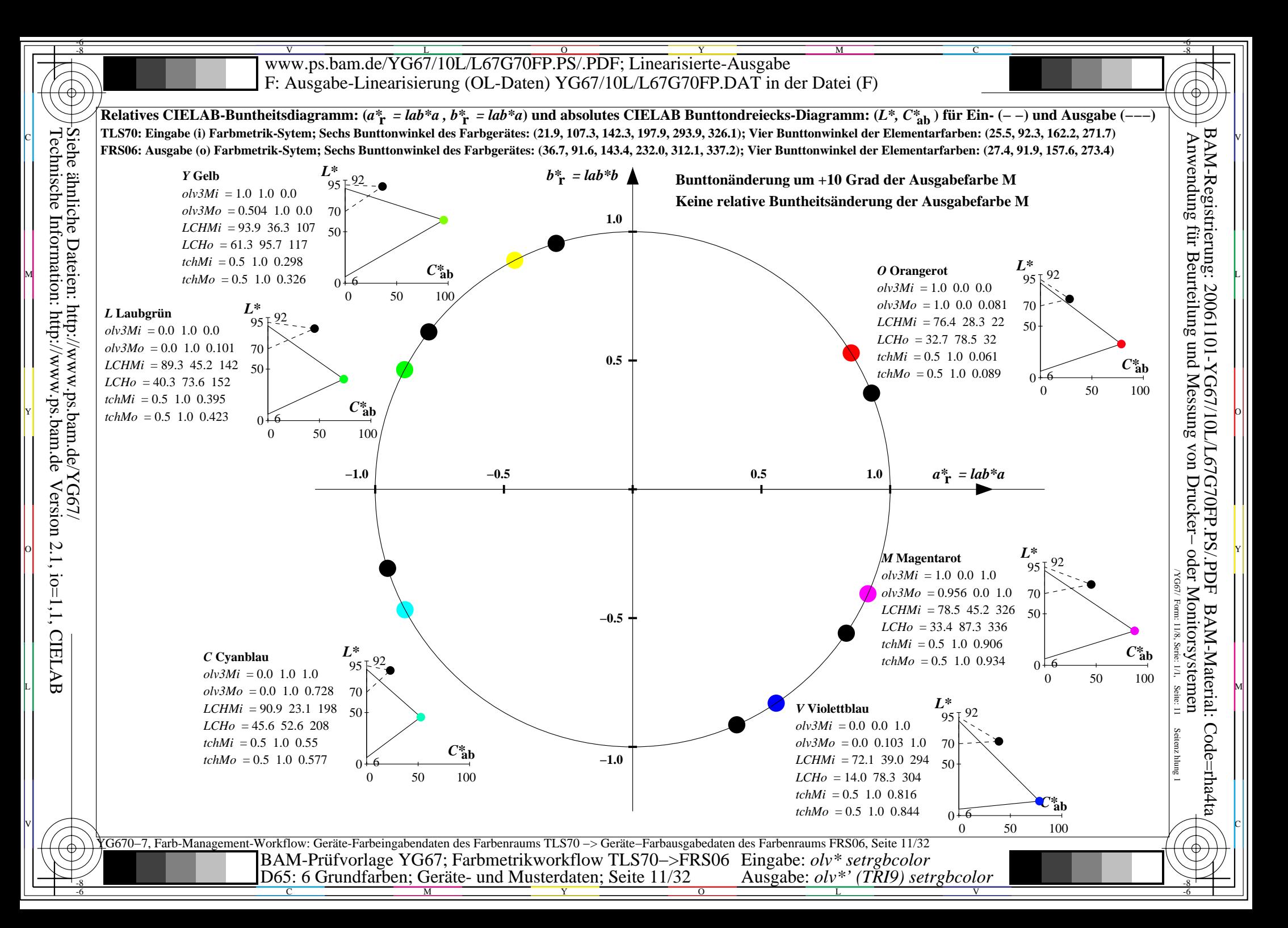

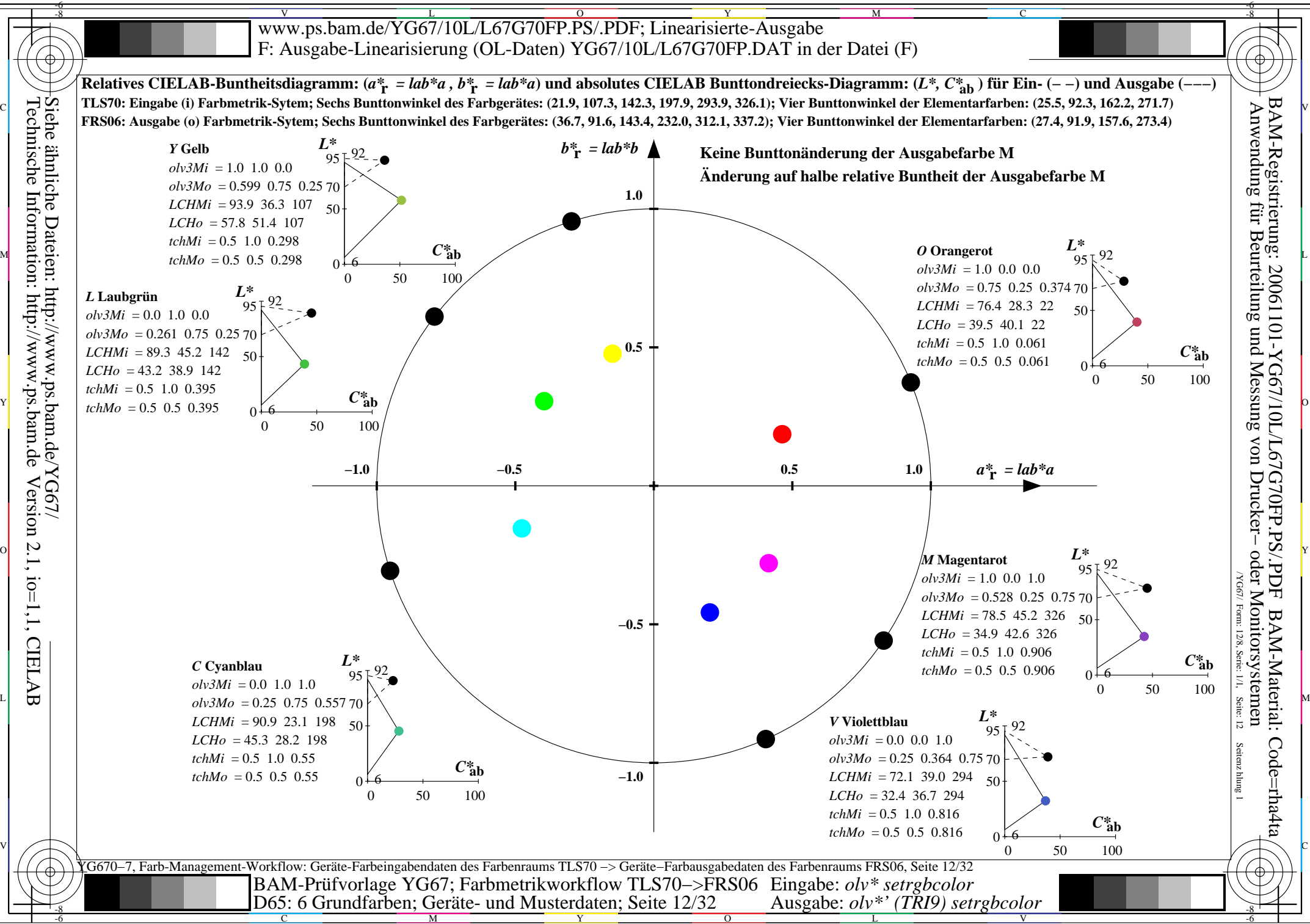

C

M

Y

 $\overline{O}$ 

L

V

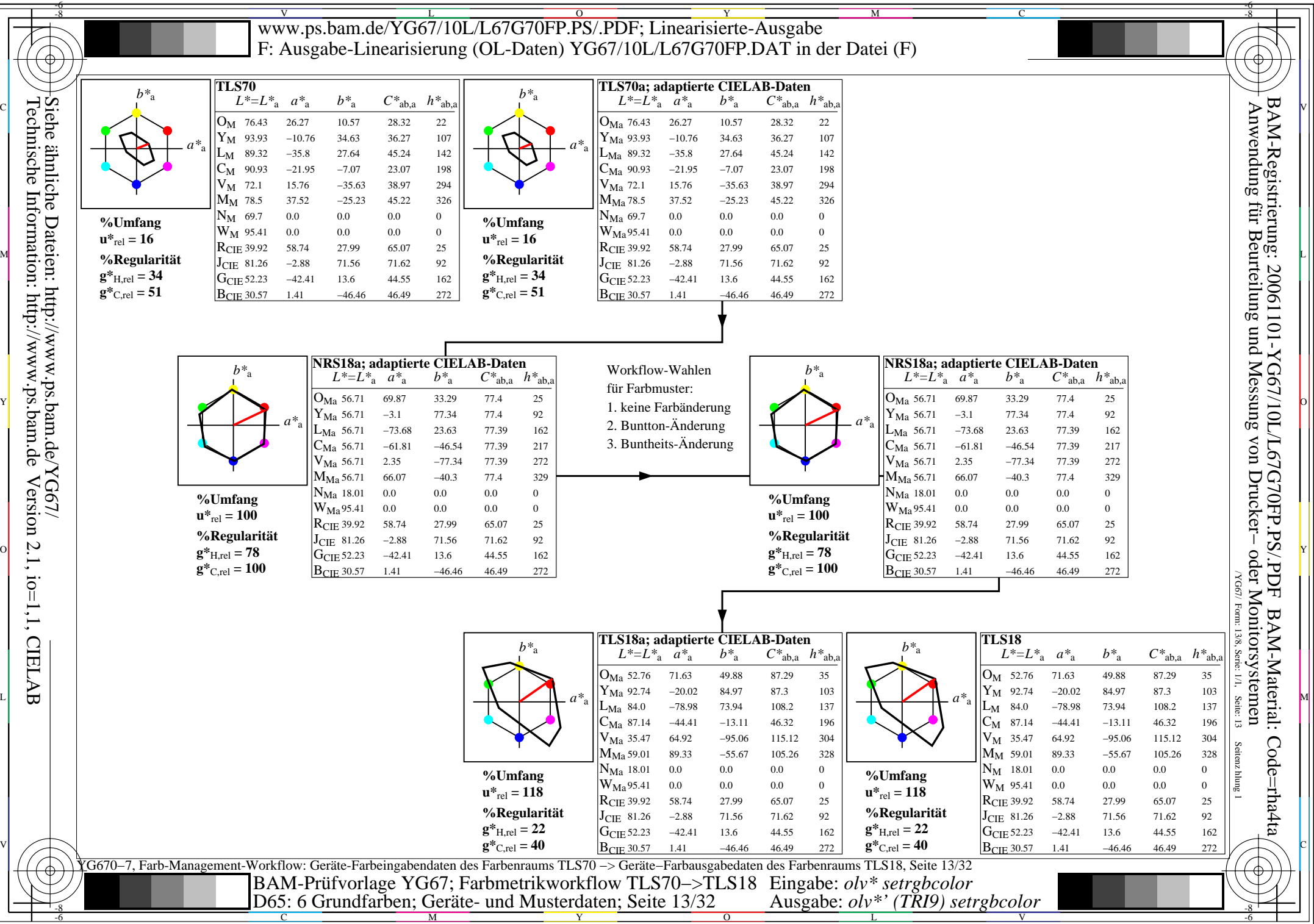

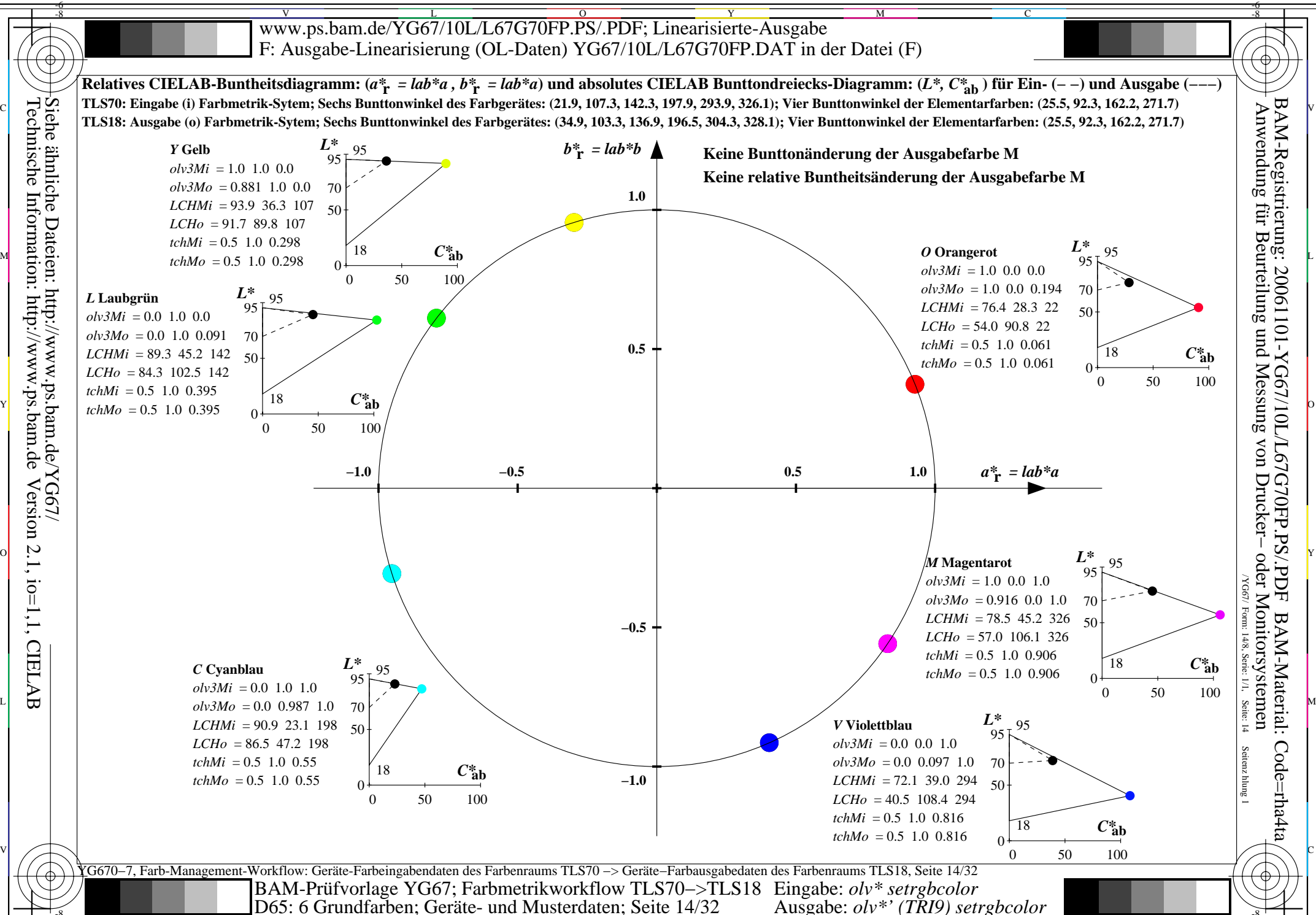

-8

M

C

Y  $\overline{O}$  $\frac{1}{26}$   $\frac{1}{26}$ 

L

V

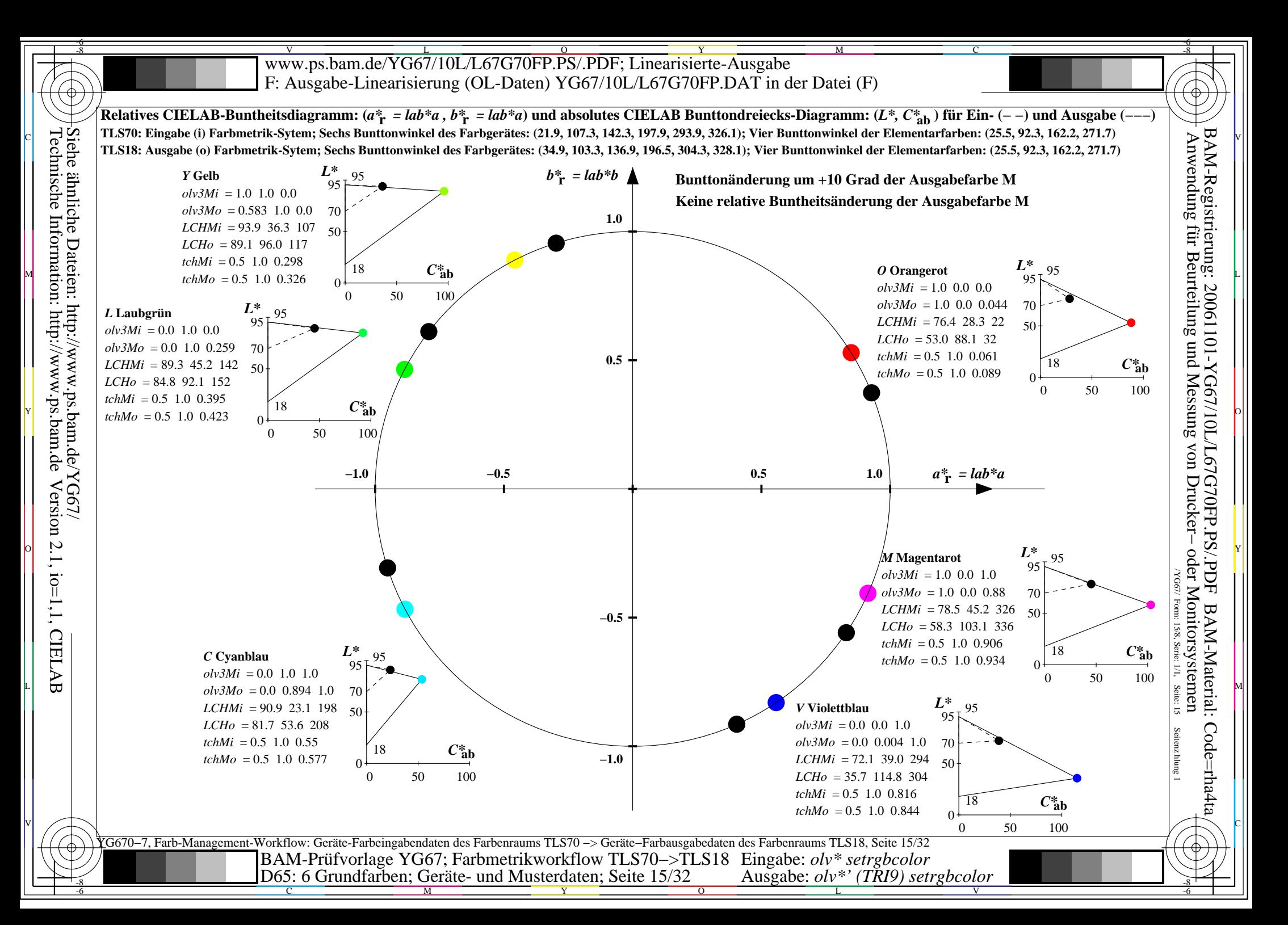

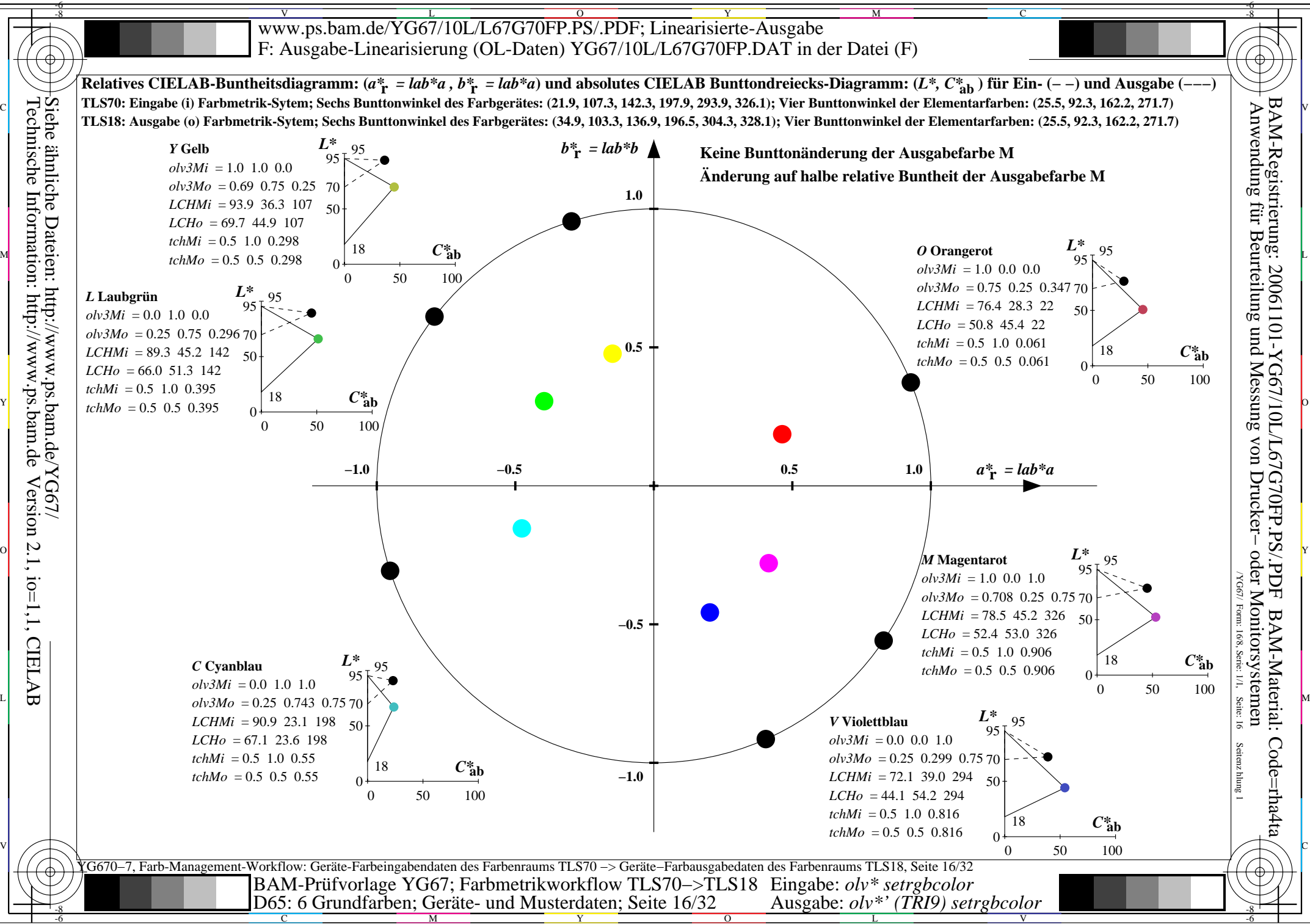

C

M

Y

 $\overline{O}$ 

L

V

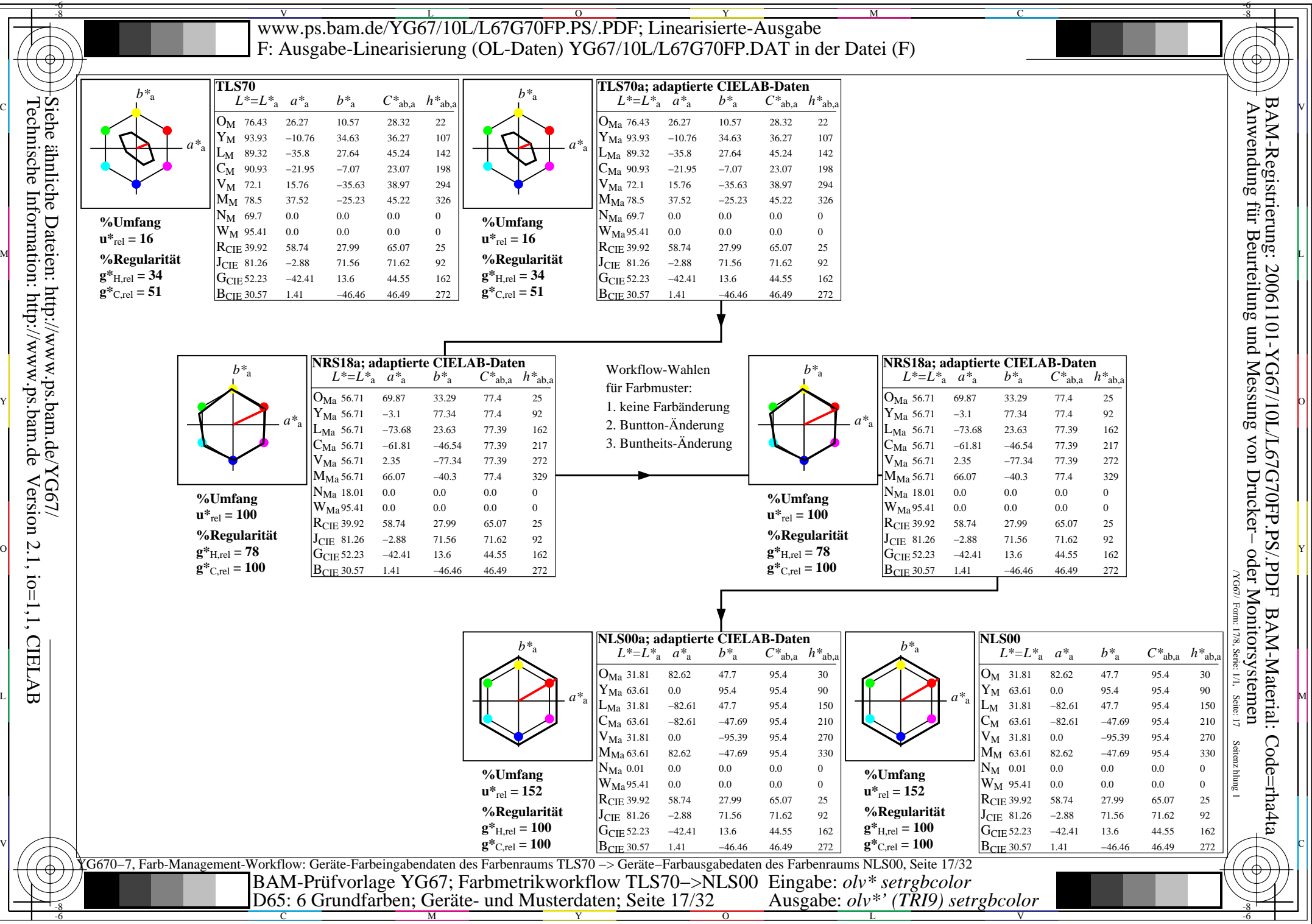

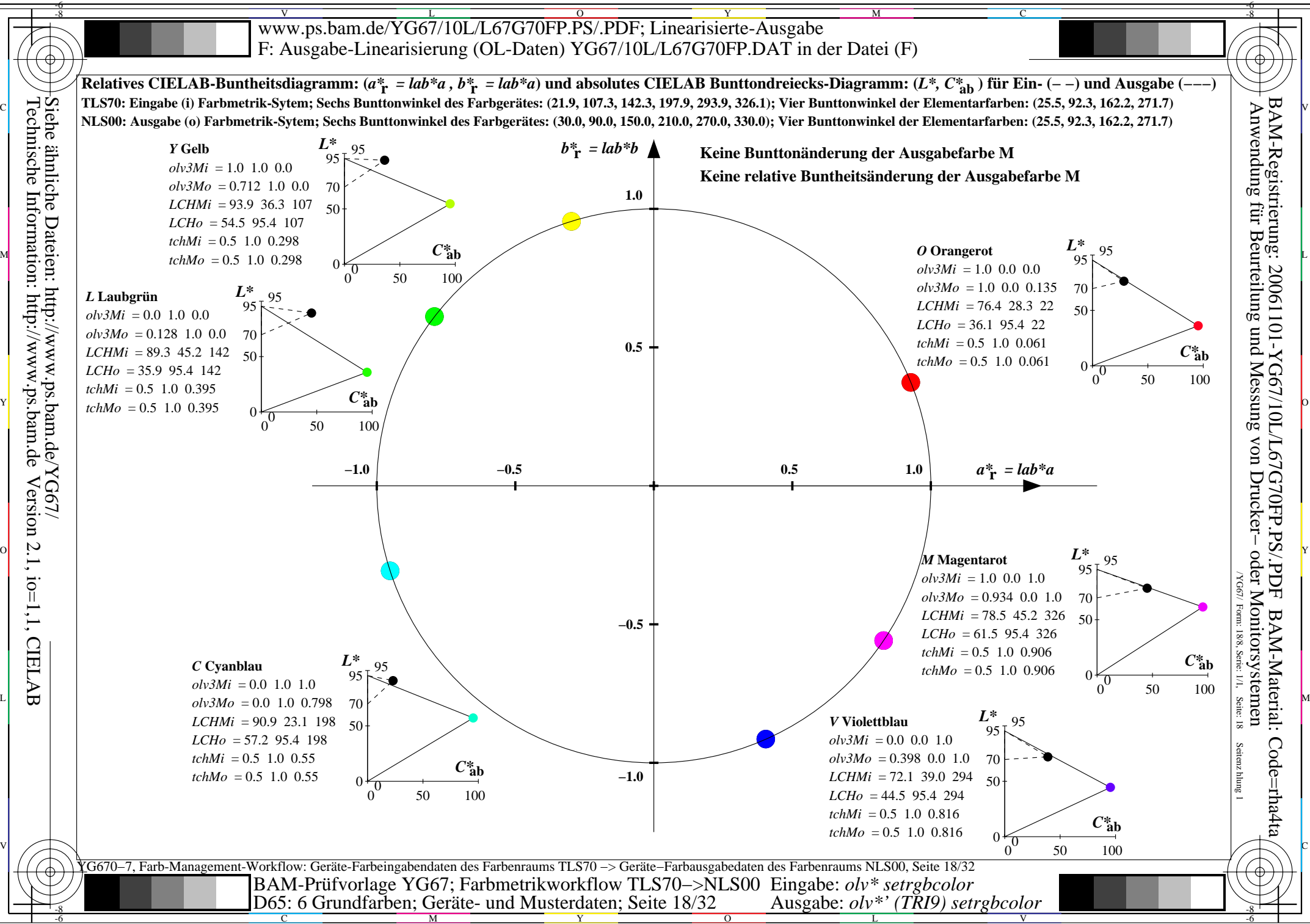

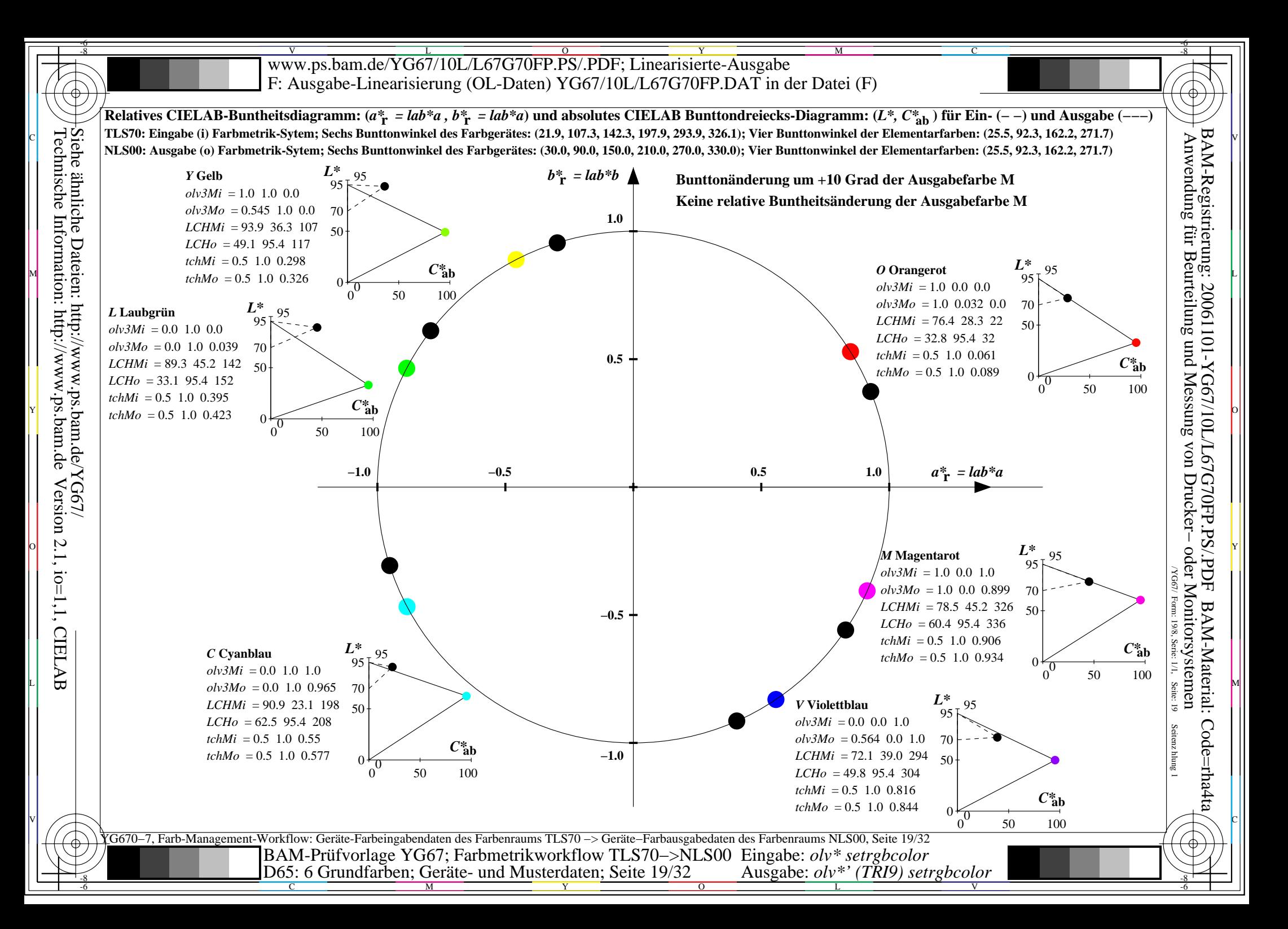

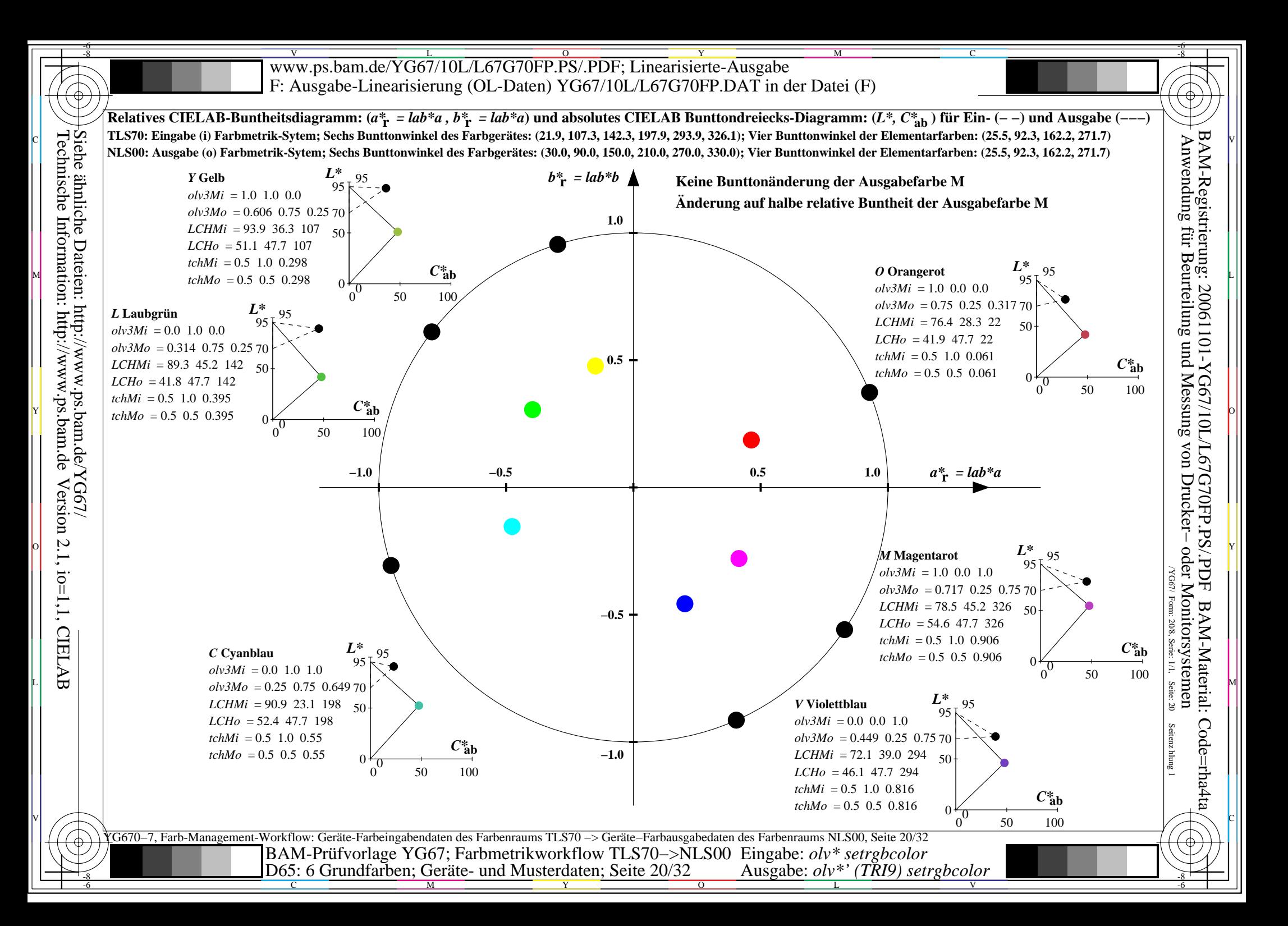

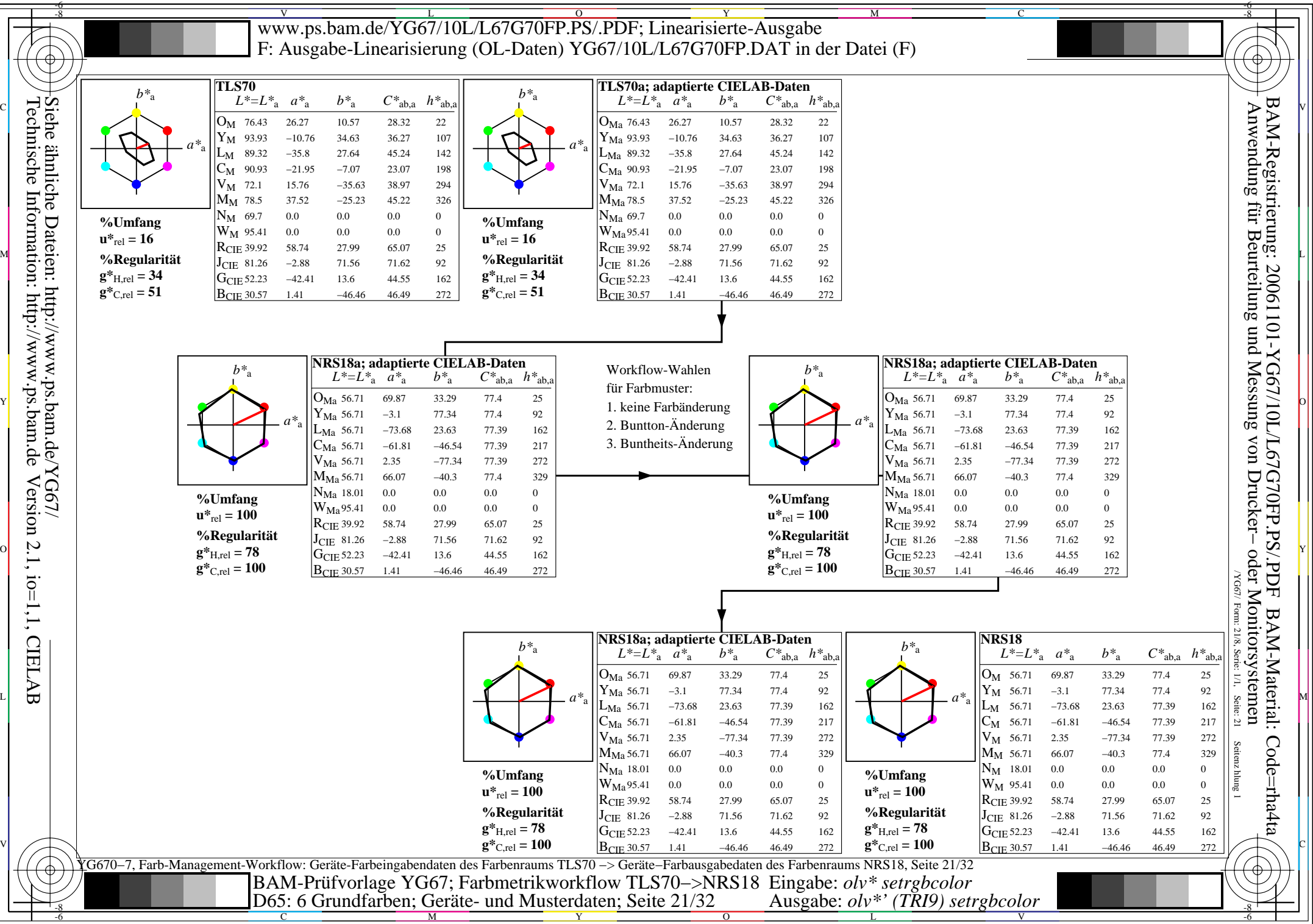

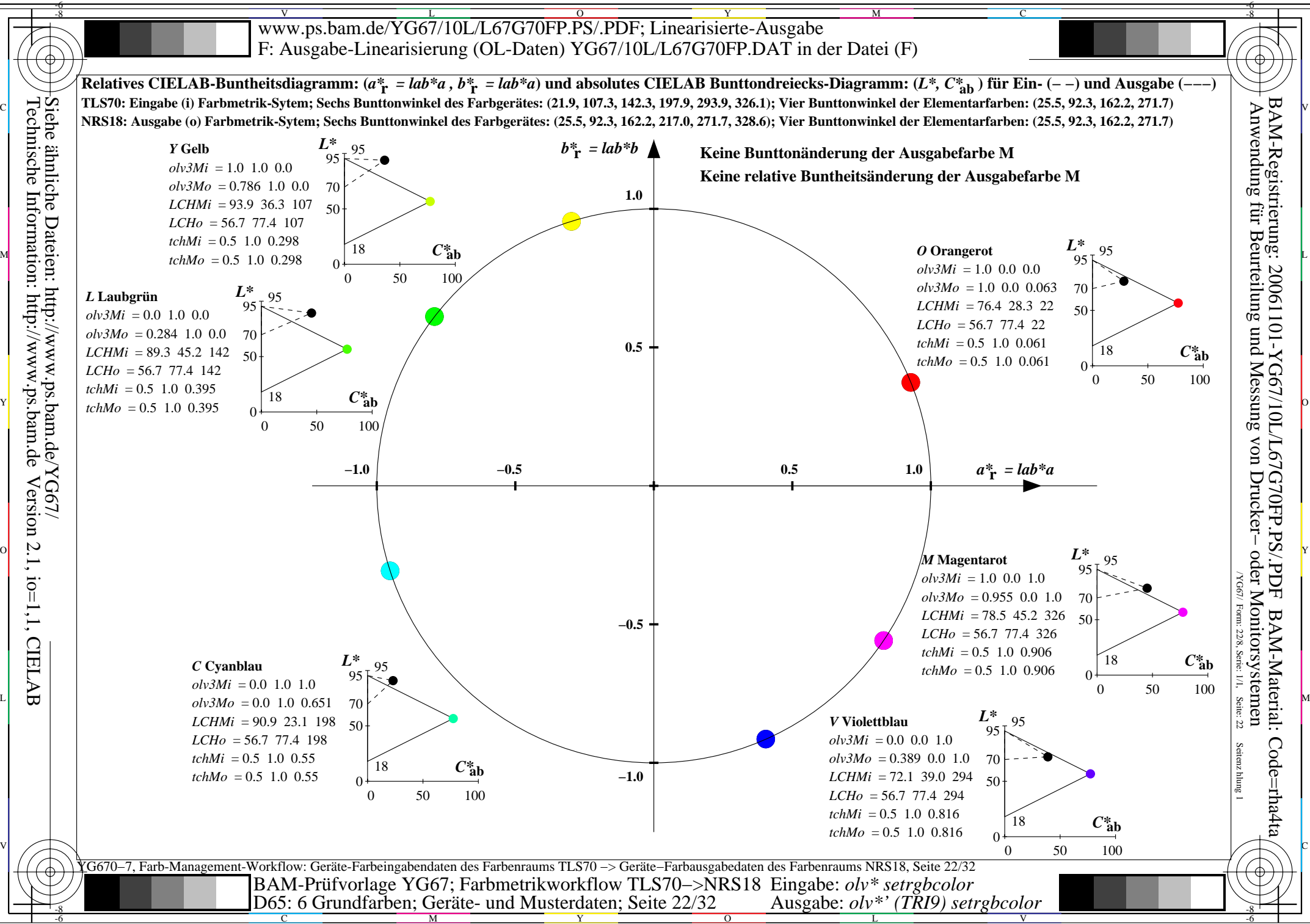

C

M

Y

 $\overline{O}$ 

L

V

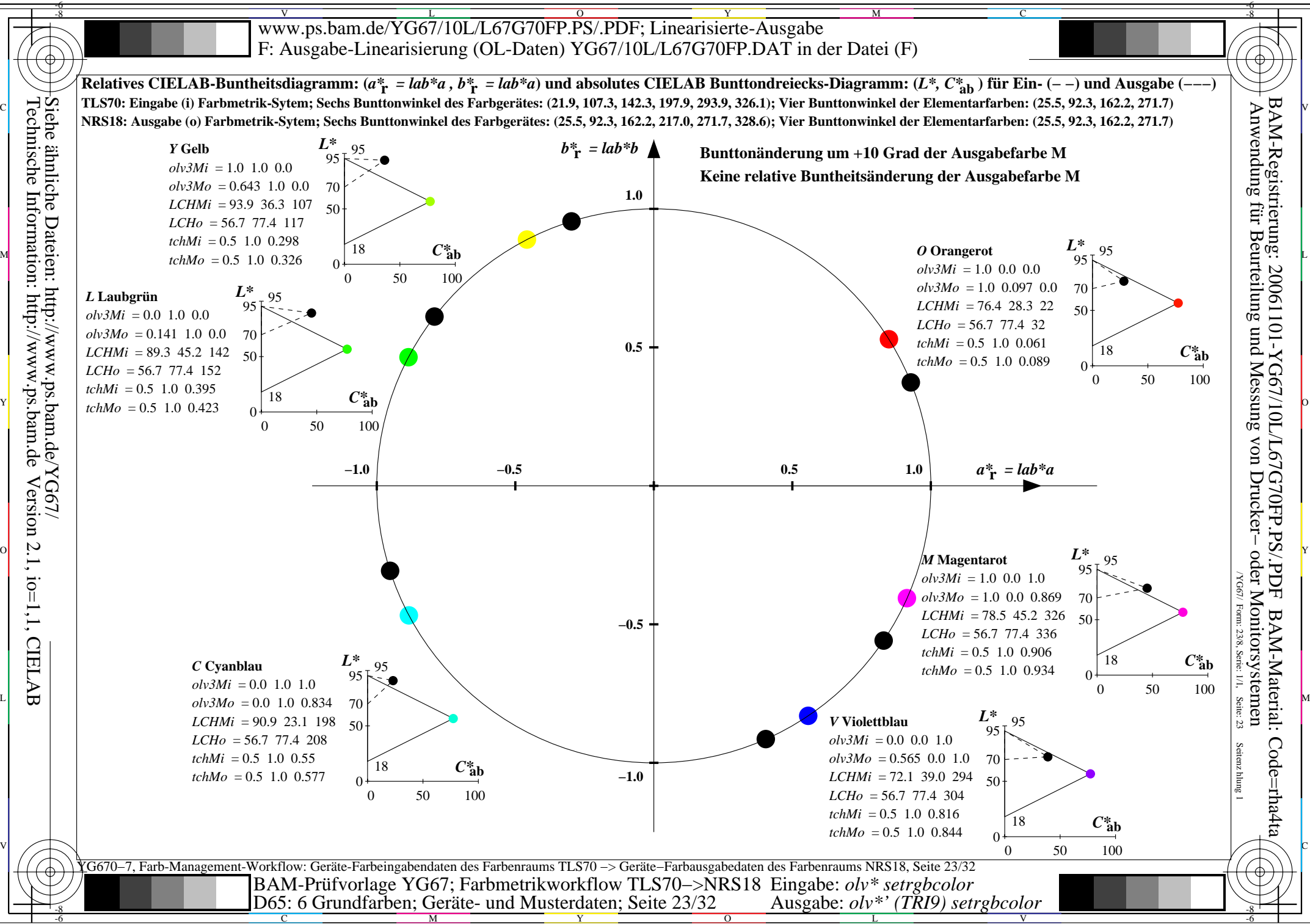

C

M

Y

 $\overline{O}$ 

L

V

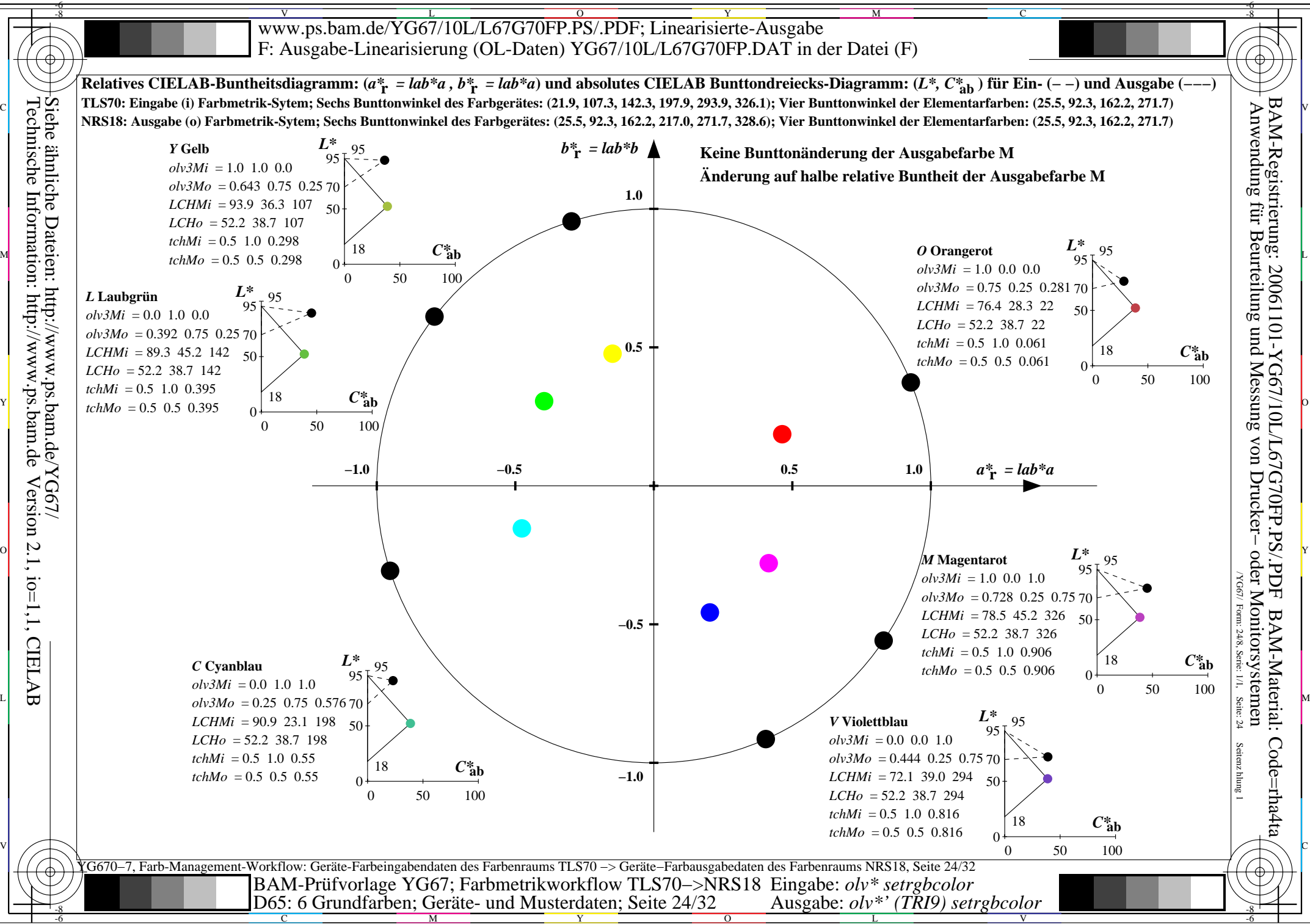

Y

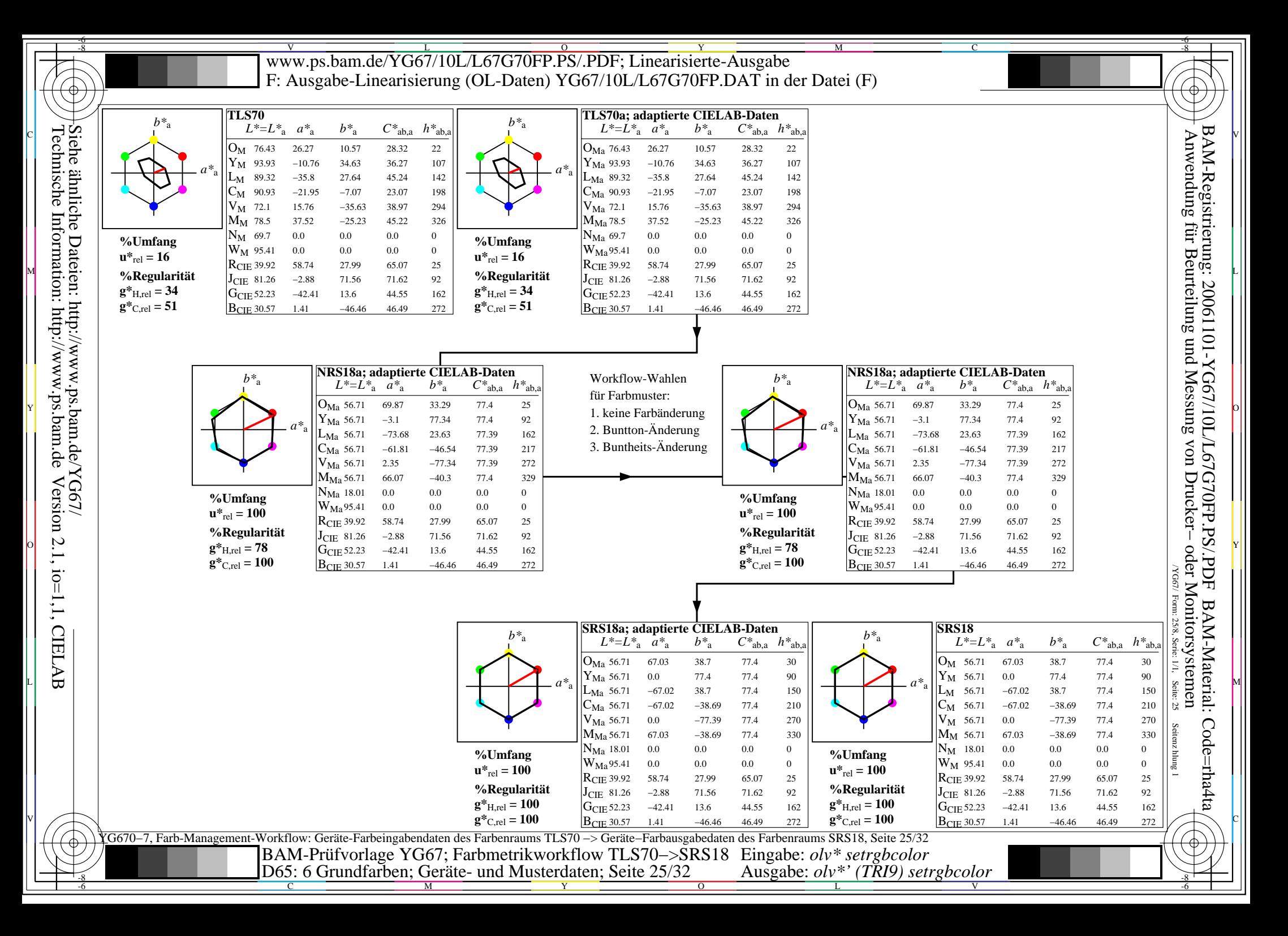

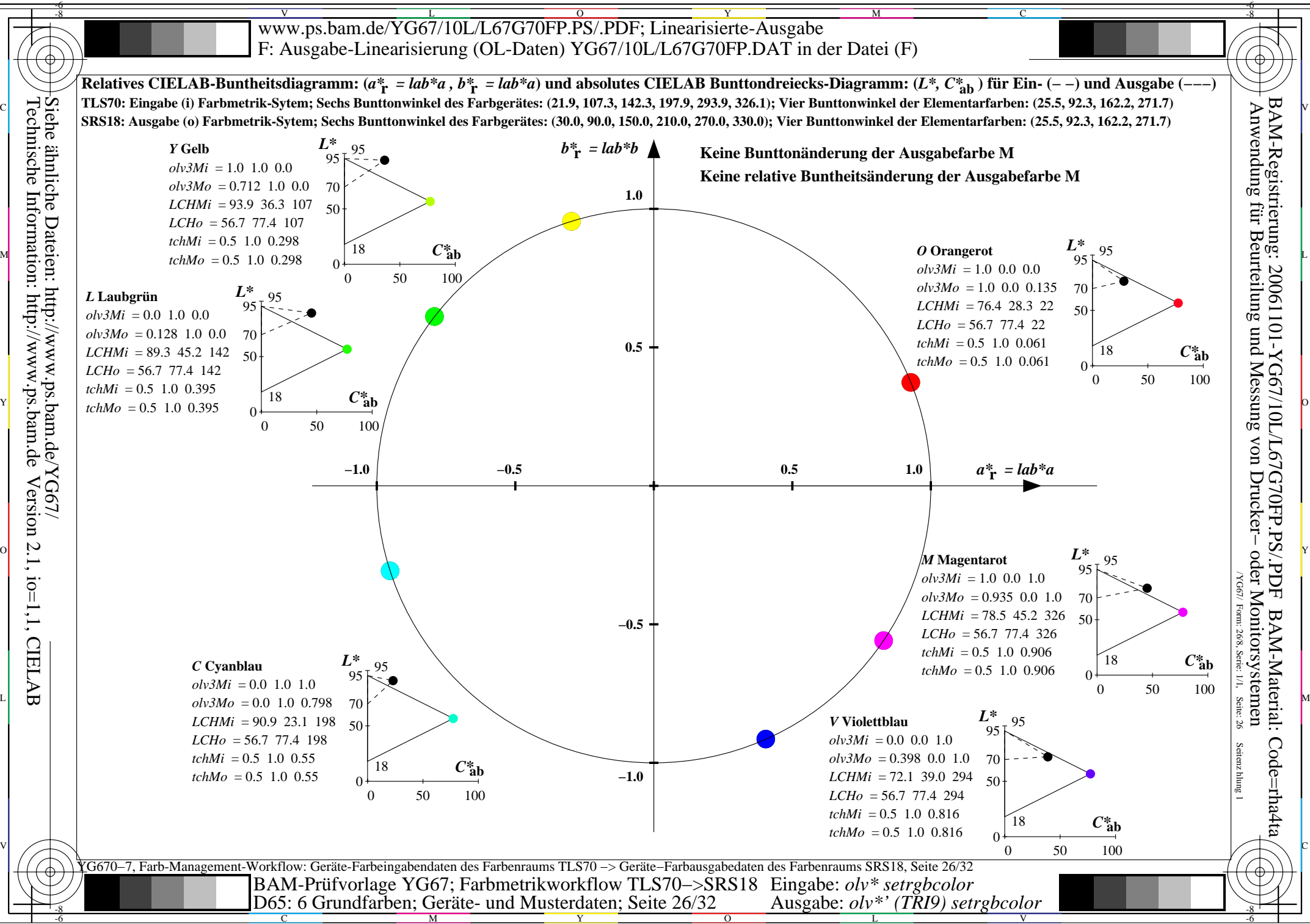

C

M

Y

 $\overline{O}$ 

L

V

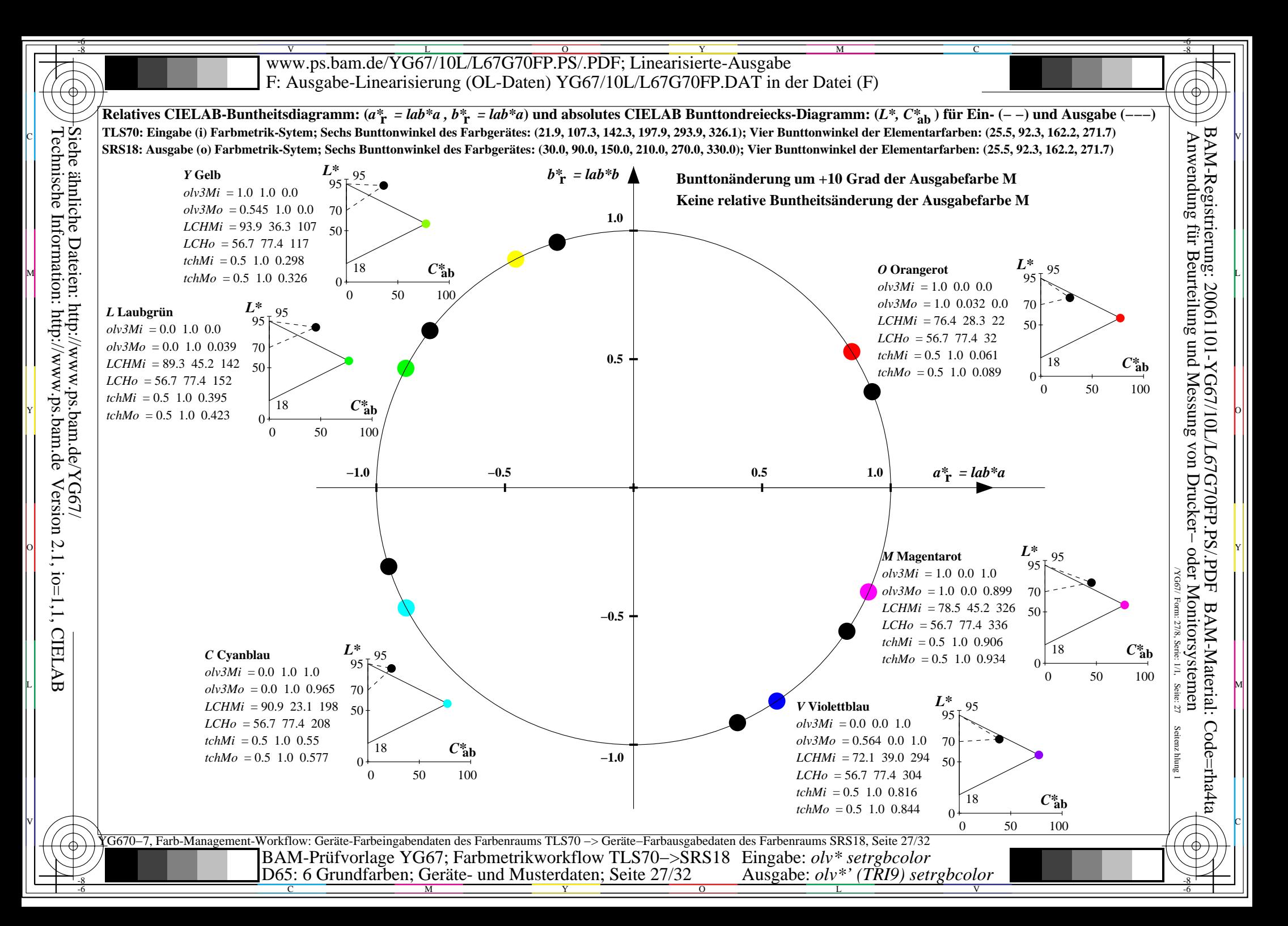

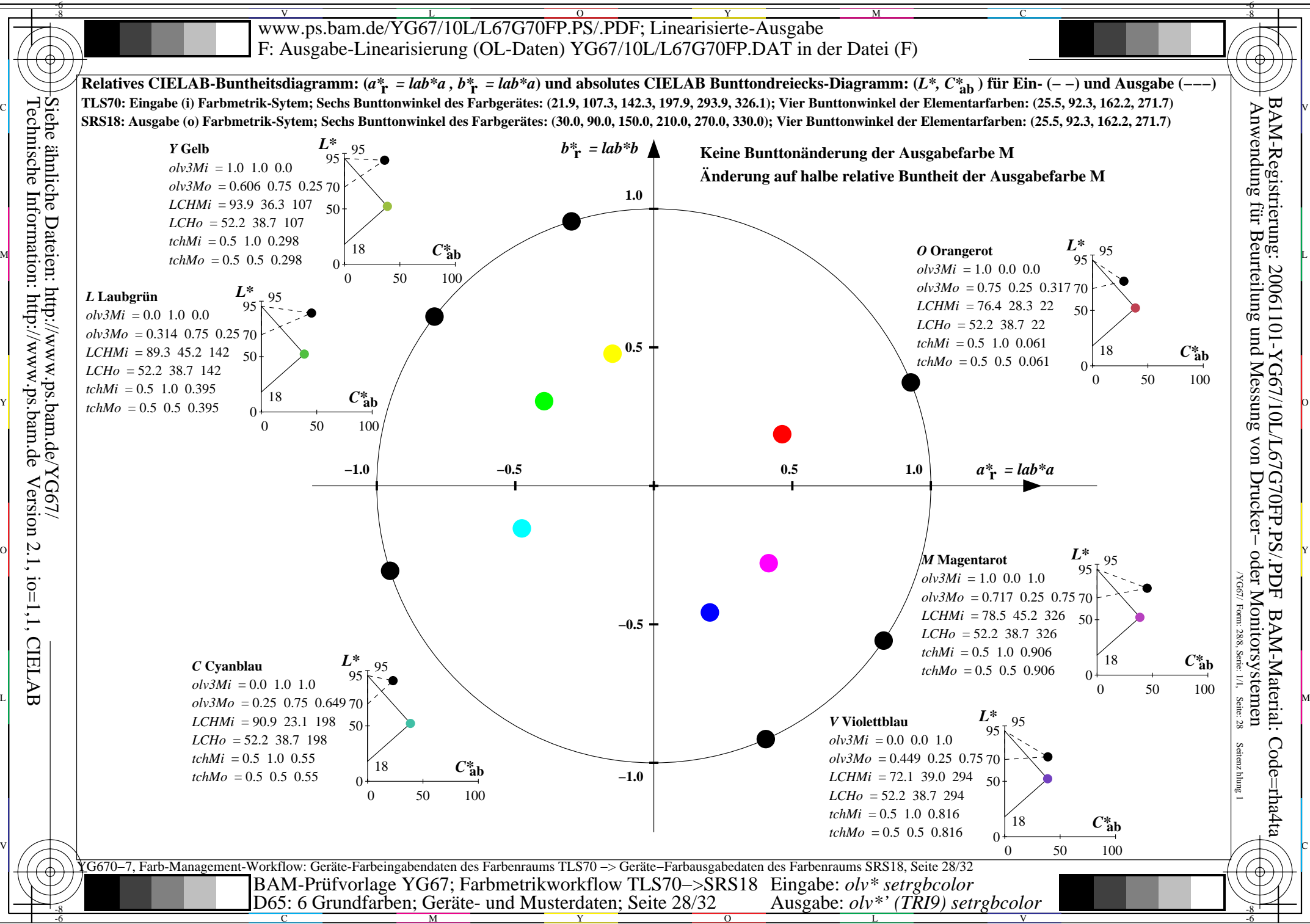

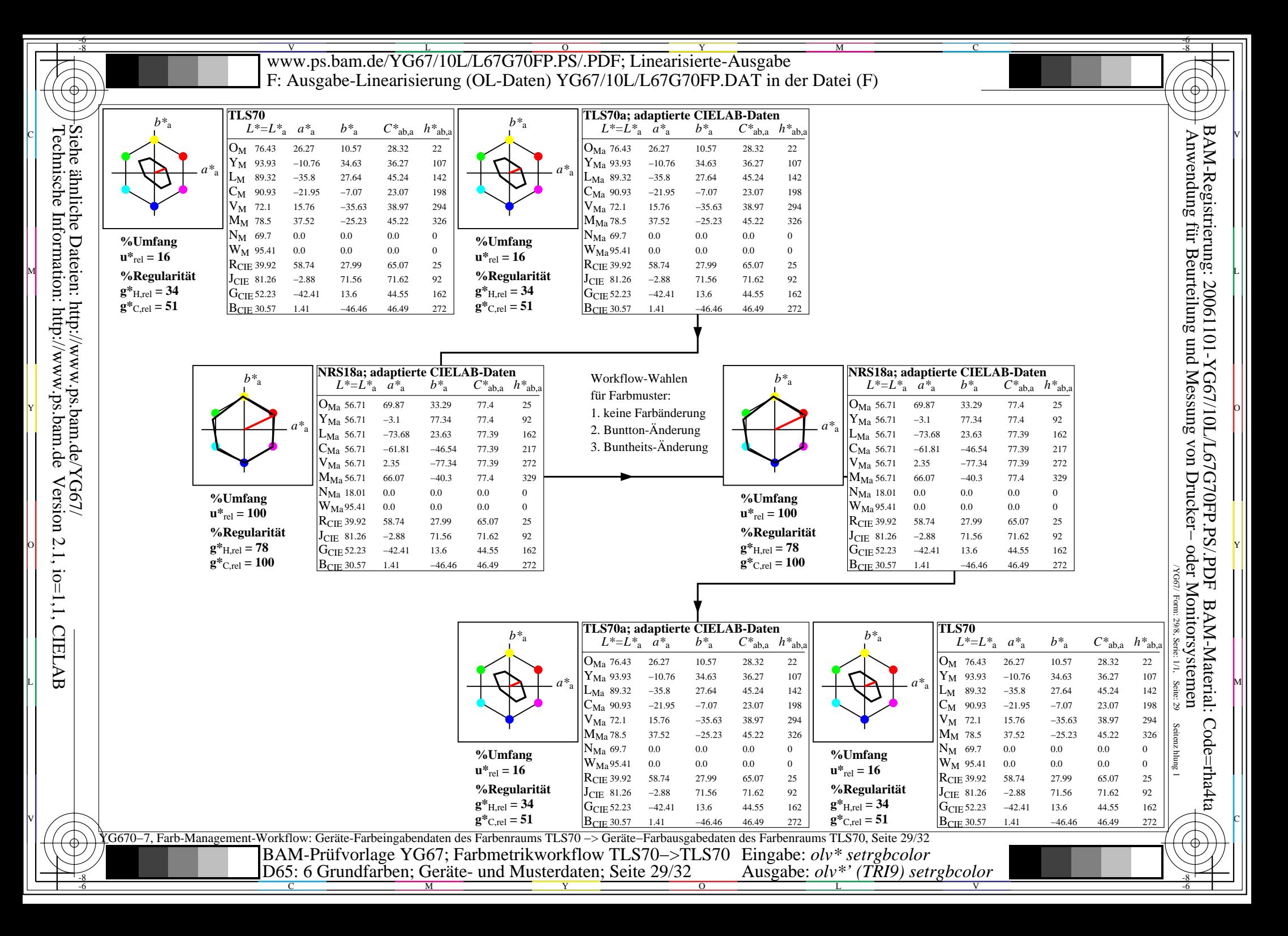

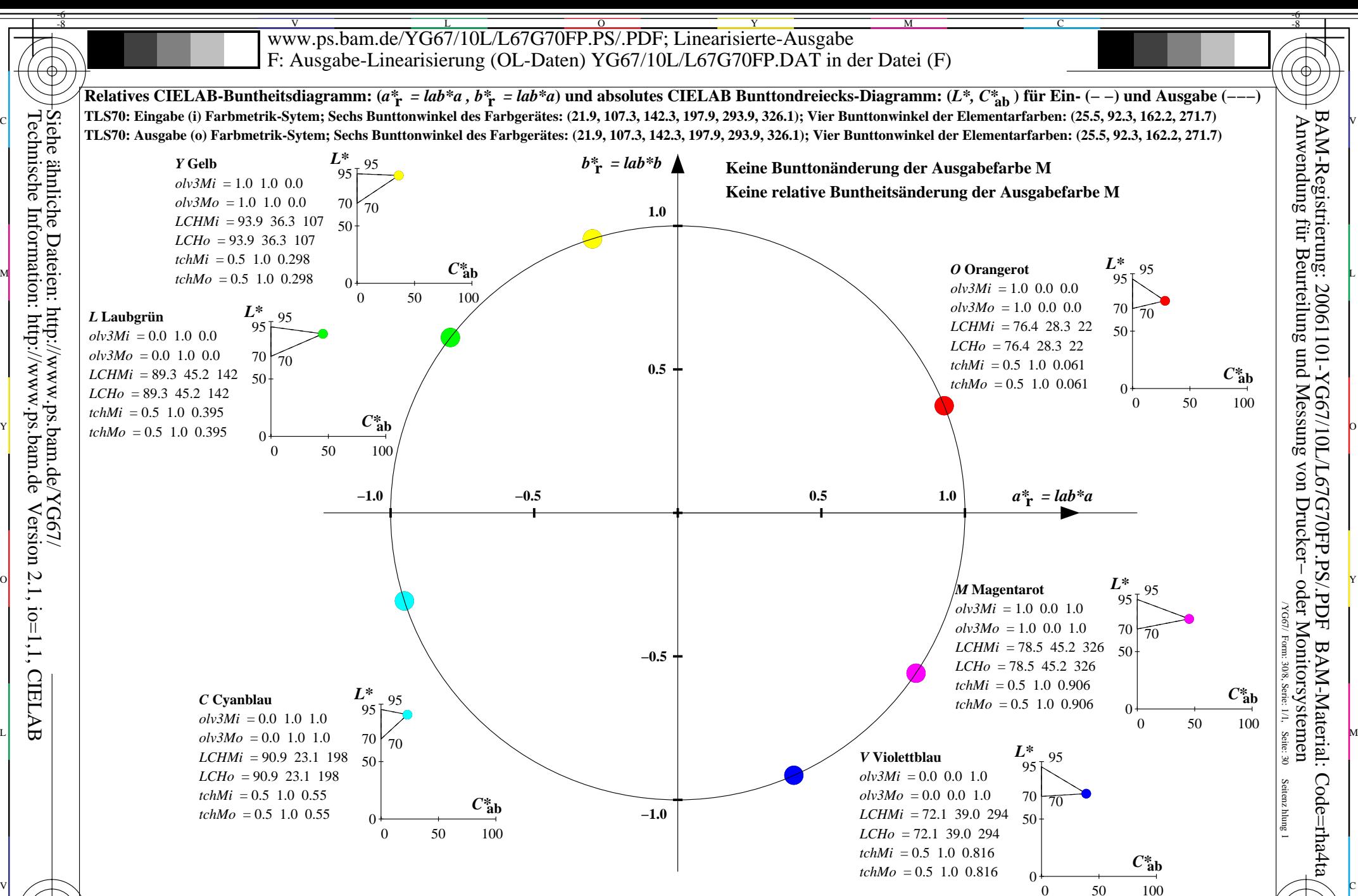

YG670−7, Farb-Management-Workflow: Geräte-Farbeingabendaten des Farbenraums TLS70 −> Geräte−Farbausgabedaten des Farbenraums TLS70, Seite 30/32  $\frac{18}{16}$   $\frac{1}{16}$  D65: 6 Grundfarben; Geräte- und Musterdaten; Seite 30/32 Ausgabe:  $olv^*$  (TRI9) setre boolor BAM-Prüfvorlage YG67; Farbmetrikworkflow TLS70−>TLS70 Eingabe: *olv\* setrgbcolor* Ausgabe: *olv\*' (TRI9) setrgbcolor* 

M

C

-8

Y

 $\overline{O}$ 

L

V

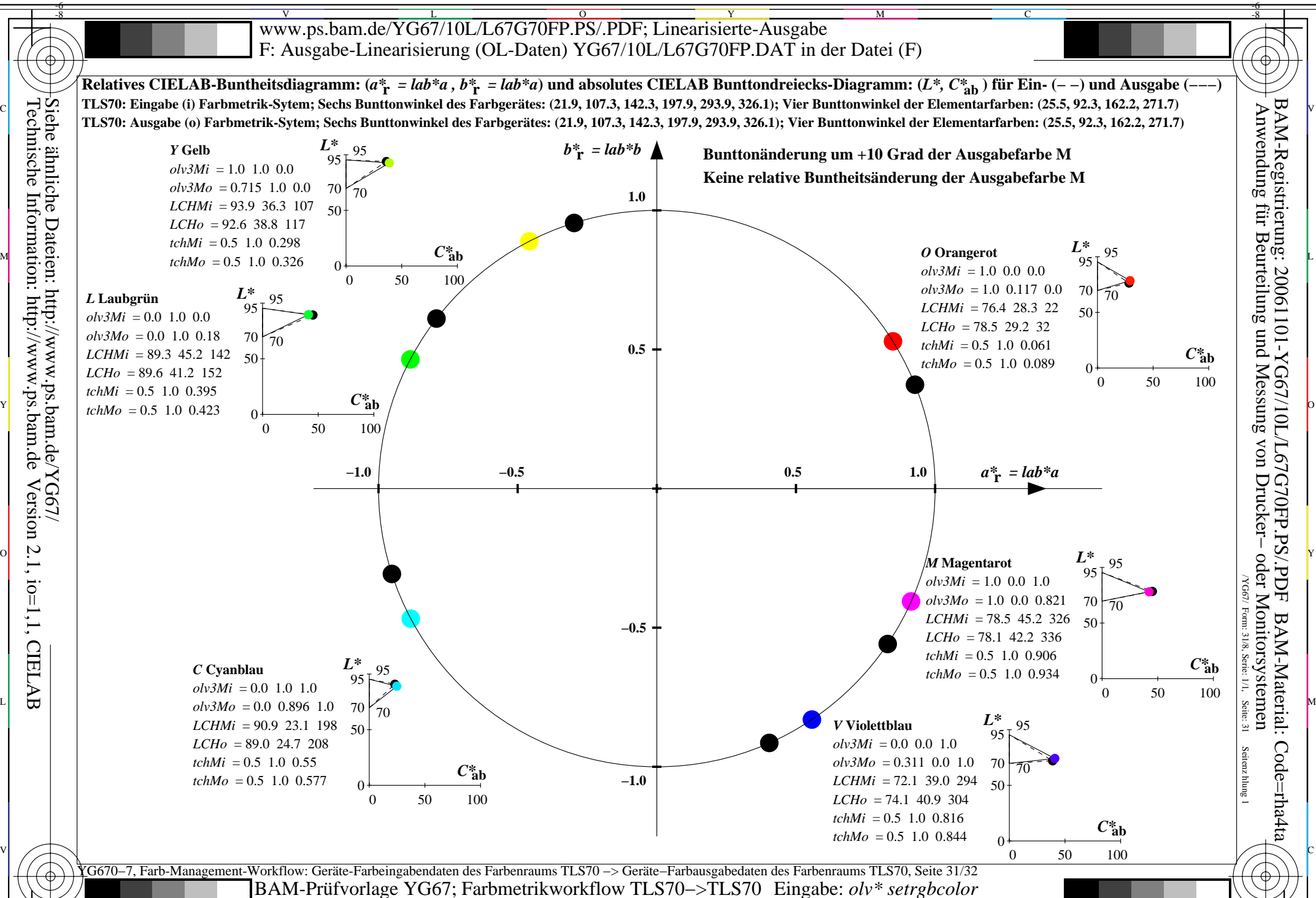

-8

Technische Information: http://www.ps.bam.de

Version 2.1, io=1,1, CIELAB

C

M

Y

 $\overline{O}$ 

 $\frac{1}{26}$   $\frac{1}{26}$   $\frac{1}{26}$ 

L

Ausgabe: *olv\*' (TRI9) setrgbcolor* 

V

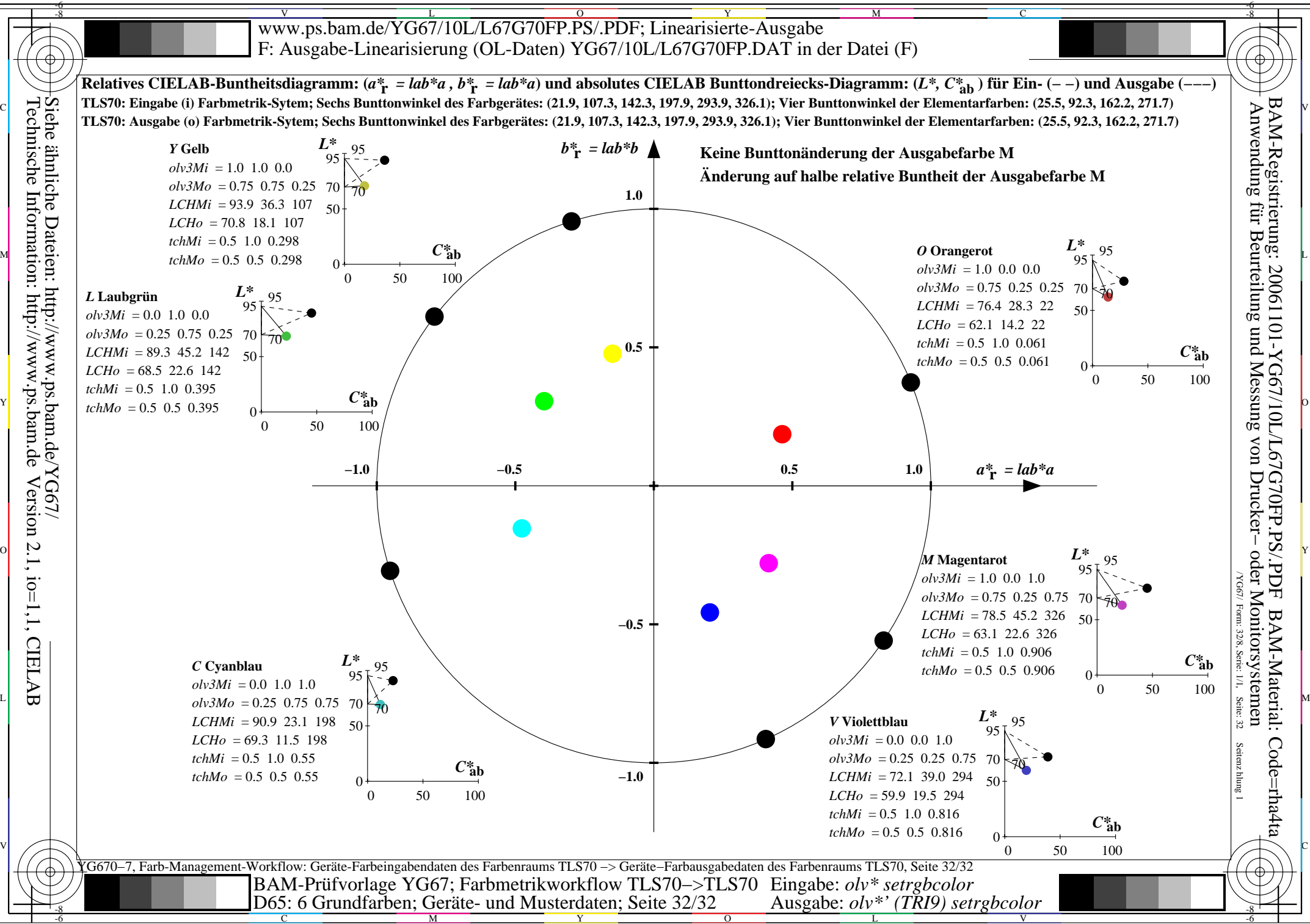

-8

C

M

Y

 $\overline{O}$ 

L

V